## Федеральное государственное автономное образовательное учреждение высшего образования «СИБИРСКИЙ ФЕДЕРАЛЬНЫЙ УНИВЕРСИТЕТ»

# Институт космических и информационных технологий институт Вычислительная техника

кафедра

УТВЕРЖДАЮ Заведующий кафедрой **\_\_\_\_\_\_** О.В. Непомнящий подпись инициалы, фамилия «  $\rightarrow$  2020 г.

# МАГИСТЕРСКАЯ ДИССЕРТАЦИЯ

# Устройство реабилитации человека после получения механических травм

скелета тема

09.04.01 Информатика и вычислительная техника код и наименование направления

09.04.01.06 Микропроцессорные системы

код и наименование магистерской программы

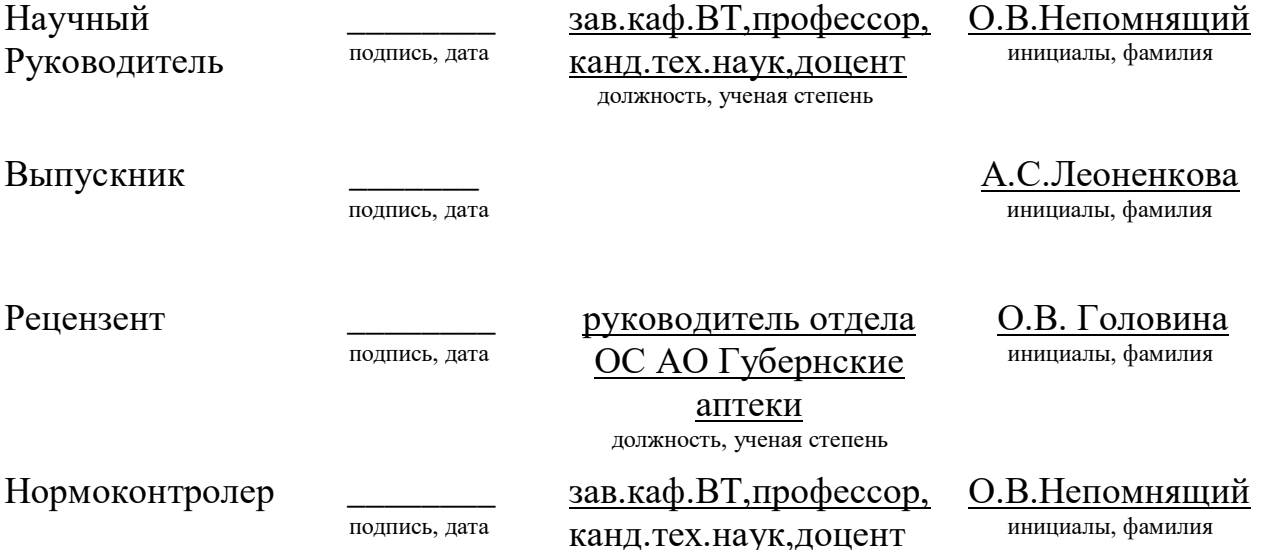

Красноярск 2020

должность, ученая степень

# Федеральное государственное автономное образовательное учреждение высшего профессионального образования «СИБИРСКИЙ ФЕДЕРАЛЬНЫЙ УНИВЕРСИТЕТ»

Институт космических и информационных технологий институт Вычислительная техника кафедра

> УТВЕРЖДАЮ Заведующий кафедрой \_\_ О. В. Непомнящий подпись инициалы, фамилия  $\frac{1}{2019}$   $\frac{1}{2019}$  r.

# ЗАДАНИЕ НА ВЫПУСКНУЮ КВАЛИФИКАЦИОННУЮ РАБОТУ

**в форме магистерской диссертации** 

#### Студенту Леоненковой Анастасии Сергеевне

фамилия, имя, отчество

 $\Gamma$ руппа КИ18-01-6М Направление (специальность) 09.04.01 номер код

«Информатика и вычислительная техника»

HauMeHORaHUe

Тема выпускной квалификационной работы «Устройство реабилитации человека

после получения механических травм скелета»

Утверждена приказом по университету № 19249/с от 21.12.2018

Руководитель ВКР Непомнящий О.В. профессор, зав. кафедры ВТ ИКИТ СФУ, K.T.H.

инициалы, фамилия, должность, ученое звание

Исходные данные для ВКР: Исследование и разработка методов, способов технологий аппаратной реабилитации пациентов после получения механических травм опорно-двигательного аппарата, разработка, моделирование и макетирование технических решений для создания системы управления реабилитационным манипулятором.

Перечень разделов ВКР: Реферат, Введение, Анализ задания на выпускную магистерскую диссертацию, 2 Моделирование системы управления, 3 Разработка аппаратной архитектуры системы управления, 4 Практическая реализация создания демонстрационного стенда интеллектуальной системы управления, Заключение, Список используемых источников.

Перечень графического материала: Презентация в формате Power Point, фотоснимки лабораторного стенда.

Ɋɭɤɨɜɨɞɢɬɟɥɶ ȼɄɊ \_\_\_\_\_\_\_\_\_\_\_ Ɉ.ȼ. ɇɟɩɨɦɧɹɳɢɣ

подпись инициалы, фамилия

Задание принял к исполнению и поведения и поведения А.С. Леоненкова

ɩɨɞɩɢɫɶ ɢɧɢɰɢɚɥɵ, ɮɚɦɢɥɢɹ

 $\leftarrow$   $\rightarrow$  2019 г.

#### **PEOEPAT**

Выпускная квалификационная работа по теме «Система управления устройством реабилитации человека после получения механических травм опорно-двигательной системы» содержит в себе 65 страниц текстового документа, 25 использованных источников, 25 иллюстраций, 2 таблицы.

ЭКЗОСКЕЛЕТ, ИНТЕЛЛЕКТУАЛЬНАЯ СИСТЕМА, РЕАБИЛИТАЦИЯ, НЕЙРОСЕТЬ, РОБОТИЗИРОВАННАЯ ПЕРЧАТКА.

Цель выпускной магистерской диссертации заключается в исследовании технологий аппаратной реабилитации пациентов после получения механических травм опорно-двигательного аппарата, разработка, моделирование и макетирование технических решений для создания системы управления реабилитационным манипулятором. Для достижения данной цели определены следующие задачи:

Анализ предметной области для определения цели и постановки задач исследования на основе результатов анализа известных решений.

Разработка основных положений метода аппаратной реабилитации для модели устройства управления реабилитационным, программно-аппаратным комплексом.

Разработка алгоритмического и программного обеспечения устройства управления для демонстрационного макета, функционирующего под управлением нейронной сети.

Практическая реализация лабораторного демонстратора для отработки полученных решений и создания научно-технического задела, позволяющего реализовать реабилитационный комплекс с расширенным функционалом.

Во введении раскрывается актуальность работы, изложены цели и задачи исслелования.

В первой главе приведены результаты анализа существующих решений в области технологий аппаратной реабилитации травмированных пациентов.

Сформулирована цель и определены основные задачи исследования. Намечены пути решения поставленных задач.

Во второй главе изложены результаты разработки программной модели үстройства управления для прототипа реабилитационного комплекса – роботизированной перчатки. Приведены результаты подготовки тестовых массивов данных, обучения нейронной сети и моделирования устройства управления в режиме принятия решений.

**В третьей главе** изложен процесс разработки аппаратной части для прототипа реабилитационного комплекса. Выполнен поиск и выбор электронной аппаратуры для практической реализации. Разработаны и изготовлены датчики положения. Разработаны и отлажены драйвера нижних уровней ПО. Выполнено тестирование и отработка интерфейсных схем.

**В четвертой главе** приведены результаты разработки алгоритмического и программного обеспечения ПО верхнего уровня для устройства управления. Приведено описание демонстрационного стенда и представлены результаты тестирования аппаратуры для обучения, а так же самообучения и принятия решений в процессе демонстрационных реабилитационных процедур.

**Основным научным результатом** выпускной квалификационной работы можно считать предложенный метод самоадаптивного управления электромеханической системой, применяемой для реабилитации пациентов. За счет принципа интеллектуального управления реабилитационным комплексом предполагается повысить эффективность реабилитационных процедур.

Основным практическим результатом следует считать созданный научно-технический задел в виде комплекта встроенного и прикладного ПО, а также прототипы электронной аппаратуры, позволяющие в перспективе создавать комплексы реабилитации с более мощными функциональными возможностями.

# СОДЕРЖАНИЕ

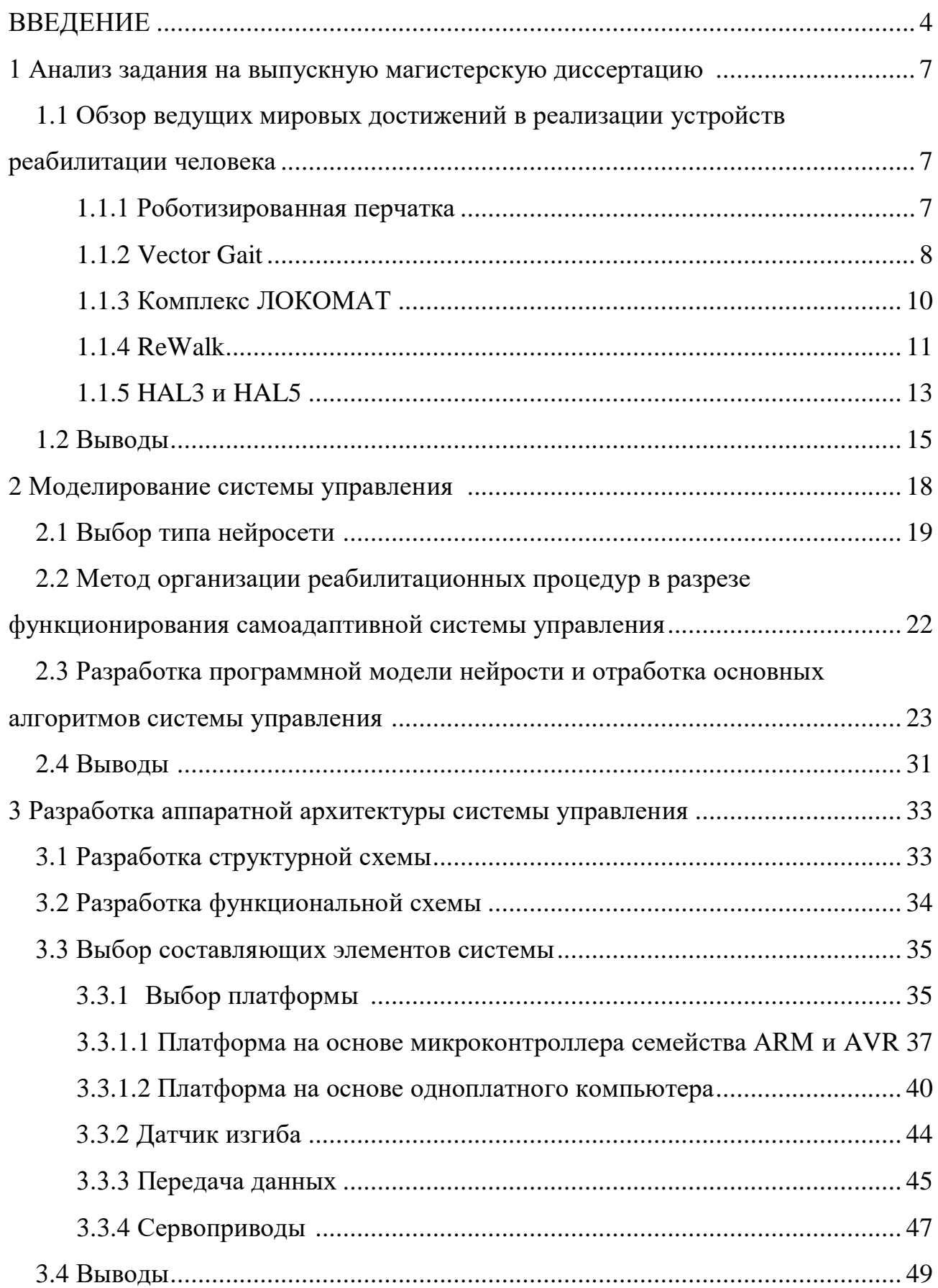

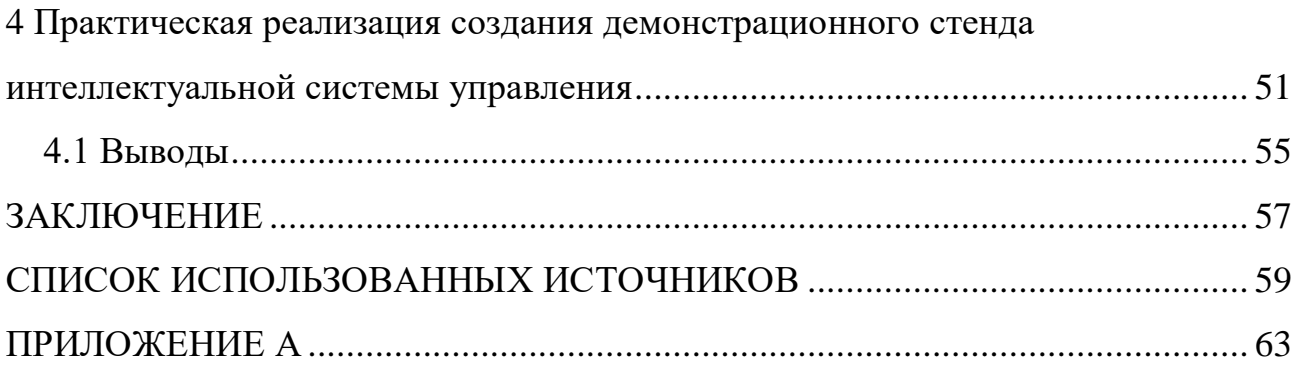

#### **ВВЕДЕНИЕ**

Активный образ жизни, профессиональный спорт, экстремальные увлечения, все это делает существование современного человека интересным и приносит пользу его здоровью. Однако с другой стороны занятия различными спортивными дисциплинами чреваты травмами. Кроме того, ДТП на дорогах, случайные повреждения, т.п. формируют негативную статистику [1].

Основные причины возникновения механических травм — это ДТП (40%), падения с большой высоты (30%), различного рода ранения (10%). Каждая травма чревата десятками осложнений вплоть до летального исхода. Некоторые осложнения дают о себе знать моментально, тогда как другие выявляются не сразу. Чтобы избежать серьезных последствий после травмирования, очень важно правильно провести период реабилитации [2].

Основное место в восстановительной медицине занимает физическая реабилитация. Она предполагает комплексное применение, как физических упражнений и воздействий, так и природных факторов. Этот тип реабилитации направлен на восстановление функций поврежденных органов, адаптацию после травм, вовлечение в привычный образ жизни. Рассмотрим более подробно методы физической восстановительной терапии:

Массаж — один из самых распространенных методов реабилитации после травм. Чаще всего применяется при инсультах, переломах, остеохондрозе.

Механотерапия — это упражнения, выполняющиеся пациентом при помощи специальных аппаратов. Это позволяет улучшить подвижность суставов и мышц, справиться с атрофическими и дегенеративными процессами, восстановить утраченные в результате травм функции. Эта методика особенно эффективна при восстановлении после травм суставов, позвоночника и всего опорно-двигательного аппарата в целом.

Лечебная физкультура — это специально разработанный комплекс физических упражнений, выполняющихся под присмотром специалиста. Они

помогают устранить дегенеративные изменения в тканях и органах, позволяют справиться с атрофией.

Физиотерапия — это восстановление с помощью физических факторов: тепла, магнитного излучения, электрического тока, света, воздуха и других. Метод предполагает использование специальных приборов и аппаратов [2].

В последние годы бурно развиваются медицинские технологии, формирующие облик медицины 21 века. Активно ведутся разработки различных медицинских мехатронных устройств. Основные направления развития медицинской мехатроники - клиническая медицина, выполнение сервисных операций и разработка систем для реабилитации травмированных людей.

Современные роботы для реабилитации больных, сделали огромный шаг вперед в области мехатронной медицины. Механические протезы уже почти полностью смогут заменить инвалидам руки, ноги и другие конечности.

Одной из проблем медицинской мехатроники является решение задач формирования управляющих сигналов пациентами без помощи конечностей. Например, ведутся разработки конструкции механической руки с телесистемой, управление которой осуществляется датчиками, установленными на голове больного, которые реагируют на движение головы или бровей [3].

Для решения задач жизнеобеспечения больных, потерявших способность передвигаться самостоятельно созданы различные варианты роботизированных систем. Качественно новым конструктивным решением является антропоморфная рука - манипулятор, смонтированная на инвалидной коляске и управляемая ЭВМ. Данная система позволяет больному с минимальным уровнем подготовки управлять рукой - манипулятором для удовлетворения физиологических потребностей, пользования телефоном и т.д.

Широкую востребованность пациенты стали проявлять к медицинским роботизированным комплексам. Их функционирование осуществляется через центральный контрольный пост или с помощью различных командных устройств, задание для которых пациент формирует самостоятельно, с помощью речевых команд. Система включает в себя антропоморфную руку - манипулятор,

управляющую аппаратуру, командное устройство, телевизионный монитор, а также автоматизированную транспортную тележку. По желанию больного включаются телевизор, радио, осветительные приборы, изменяется положение больного на кровати, приводится в действие манипулятор [3].

Однако двигательная функция не может быть объективно оценена с помощью органов чувств, что не позволяет раскрыть картину имеющейся двигательной патологии и определить возможности предлагаемых методов в её диагностике. Несмотря на активное развитие клинических биомеханических исследований, имеющиеся в распоряжении врача клинические средства определения нарушений двигательных функций человека не позволяют получить точную количественную и качественную информацию [4].

В области исследования двигательных функций человека последние тридцать лет применяют новые информационные технологии, использующие достижения биомеханики, широкий спектр теоретических и прикладных наук.

Высокий уровень травматизма, важность проведения диагностики состояния опорно-двигательной системы человека в процессе реабилитации, отсутствие унифицированной объективной оценки изменений этого состояния, доказывает актуальность разработки метода автоматизированного сбора информации положении позвоночника и нижних конечностей человека.

#### **1 Анализ задания на выпускную магистерскую диссертацию**

# **1.1 Обзор ведущих мировых достижений в реализации устройств** реабилитации человека

Известно, что основное место в восстановительной медицине занимает физическая реабилитация. Для физической реабилитации человека, создаются и разрабатываются роботизированные системы и новые компьютерные технологии.

Анализ предметной области позволил выделить ряд популярных механических устройств уже применяемых в современной медицине, наиболее полно соответствующих тематике ВКР.

#### **1.1.1 Роботизированная перчатка**

В 2015 году в Санкт-Петербургском университете точной механики и оптики была создана роботизированная перчатка (рисунок 1), которая поможет людям, столкнувшимся с инсультом и утратившим подвижность рук, восстановить моторику пальцев.

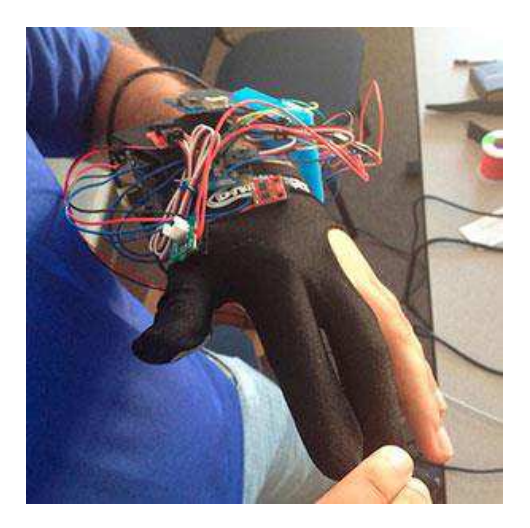

Рисунок 1 – Роботизированная перчатка

Роботизированную перчатку достаточно просто носить и использовать она надевается на большой, указательный и средний пальцы руки. Затем простое нажатие на беспроводной контроллер, работающий с применением Bluetooth, активирует мотор и механику, заставляющие встроенные титановые тросики активно сжимать ладонь пользователя. Новое нажатие на кнопку заставляет систему ослабить натяжение тросов и вернуть пальцы в нейтральное положение. Сам по себе механизм простой: 2 тросика уложены по длине каждого пальца и при переключении они заставляют механизм сжимать пальцы, что позволяет пользователю поднимать предметы весом не более 1кг [5].

Недостатками данного устройства является: невозможность использования пациентом, у которого парализованы обе руки, использование только с посторонней помощью. Так же, данная система подходит только для реабилитации одной конкретной части тела, а именно - кисти рук. Основной недостаток - отсутствие возможности реализации комплекса реабилитационных процедур при изменяющихся параметрах восстановления.

#### **1.1.2 Vector Gait**

Vector Gait – это система, позволяющая закрепить человека в вертикальном положении и при ходьбе поддерживает его, не позволяя упасть (рисунок 2). Пациент надевает специальный костюм, который крепится двумя лямками. С аппаратом его связывает небольшой трос, высота которого регулируется в зависимости от роста и телосложения проходящего реабилитацию человека. Устройство имеет лебедку, которая и удерживает тело пациента [6].

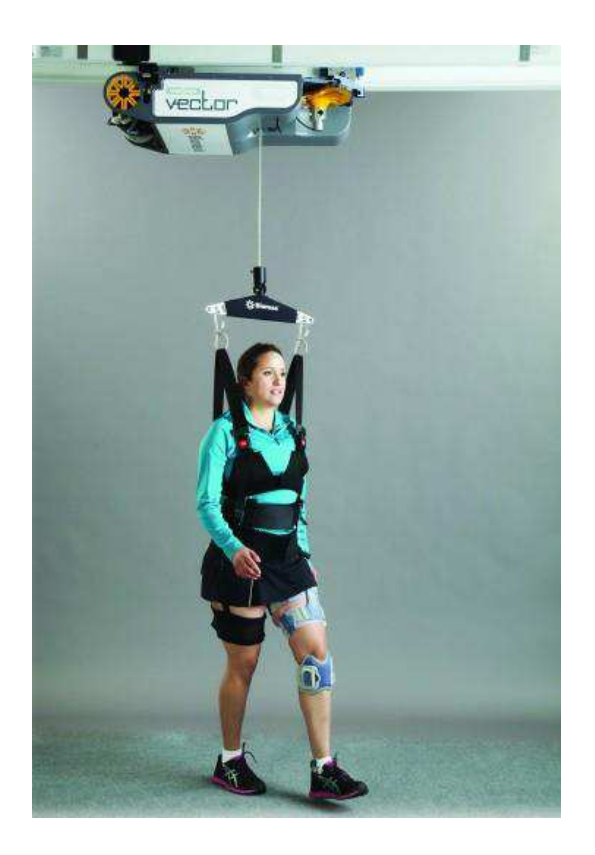

Рисунок 2 – Система Vector Gait

Управление осуществляется по каналу беспроводной связи, и потому пациент в достаточной степени свободен - может в любой момент встать со стула и пройтись по помещению. Положение тела в вертикальном положении удобно, дискомфорта не доставляет.

Робот движется по специальным рейкам, которые монтируются на потолке помещения, что-то аналогичное железнодорожному полотну в миниатюре. Когда пациент начинает движение, робот (лебедка) мгновенно включается, реагирует на малейшие нюансы движения и мягко, не мешая, не давая о себе знать, движется за ним. Лебедка постоянно находится над головой человека [6].

Недостатками данной системы является отсутствие мобильности - для использования данной системы необходимо находиться только в специально оборудованной комнате. Так же данная система не универсальна, так как в ней не предусмотрена возможность восстановления верхних частей тела.

## **1.1.3 Комплекс ЛОКОМАТ**

Роботизированный тренажерный комплекс ЛОКОМАТ (рисунок 3) состоит из движущейся дорожки (трека), системы разгрузки массы тела — стоек с перилами, которые помогают пациенту сместить центр тяжести на верхнюю его часть, роботизированных кронштейнов, поддерживающих пациента по мере необходимости, и блока компьютерного управления, который синхронизирует дорожку и кронштейны. И все это формирует ходьбу пациента, максимально приближенную к физиологичной. В процессе, заметим, не участвуют никакие вспомогательные устройства вроде ходунков, костылей или разного вида тростей. Не нуждается пациент и в различных аксессуарах, поддерживающих суставы нижних конечностей [7].

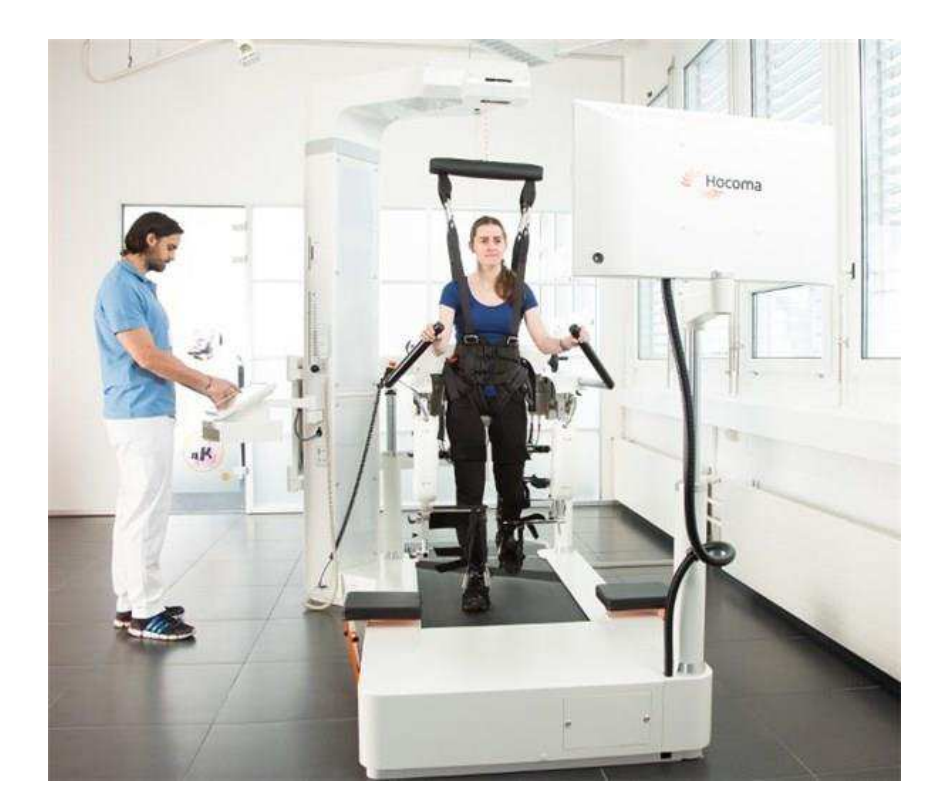

Рисунок 3 – Роботизированный тренажерный комплекс ЛОКОМАТ

Параллельно комплекс посредством графического дисплея контролирует в режиме реального времени силы, которые прилагает пациент в процессе ходьбы,

движения, которые представляют для него особую сложность и требуют особого внимания во время тренировки. Кроме того, комплекс обеспечивает визуальную биологическую обратную связь (Biofeedback), оценивая успехи пациента в отработке специфических навыков, выбранных для данной тренировки, что несомненно является его основным достоинством [7].

Недостаток данного комплекса - его громоздкость, достаточно большая стоимость реабилитации, недоступность широким массам потребителей, отсутствие возможности восстановления мелкой моторики пальцев рук и полной реабилитации верхних конечностей.

#### **1.1.4 ReWalk**

Медицинский экзоскелет - это специальное биомеханическое устройство для реабилитации при потере или ограничении подвижности конечностей. Принцип его работы основан на повторении биомеханики движений человека при пропорциональном сокращении необходимых для их совершения усилий. В зависимости от тяжести состояния пациента, экзоскелеты могут использоваться для временного или постоянного ношения.

Экзоскелет является самым эфективным устройством в реабилитации человека, по следующим причинам:

1. Автоматически повторяет естественный шаблон человеческой части тела, что помогает проводить более эффективную реабилитацию пациентов после травм, приводящих к частичной утрате подвижности.

2. Повышает мобильность людей с ограниченной подвижностью.

3. Важная особенность экзоскелета заключается в принципе вертикализациии. Вертикальное положение тела позволяет всем внутренним системам организма работать в привычных, правильных условиях, что восстанавливает нормальное давление и циркуляцию крови. Благодаря этому реабилитация пациентов с ограниченной подвижностью проходит значительно более эффективно, чем раньше [8].

Первым используемым экзоскелетом была разработка ReWalk инженерамеханика Амитом Гоффером, изобретенная в 2011 году. Система ReWalk весит около 23,3 кг. Вес рюкзака, в котором находятся компьютер, работающий в операционной системе Windows, и аккумулятор, составляет около 2,3 кг, а вес роботизированного экзоскелета – около 21 кг. Система работает в трех режимах: стояния, сидения и ходьбы [8].

Устройство представляет собой экзоскелет, надевающийся на нижнюю часть тела. Оно позволяет человеку с ограниченными возможностями передвигаться и выполнять необходимые действия в течении дня. Управление устройством осуществляется с помощью:

- Беспроводного пульта в виде браслета
- Датчика угла наклона
- Специфических движений тела.

Сам экзоскелет включает следующие элементы:

- Шарнирные ноги
- Тазовый банлаж
- Подставки для ног

Изображение устройства представлено на рисунке 4.

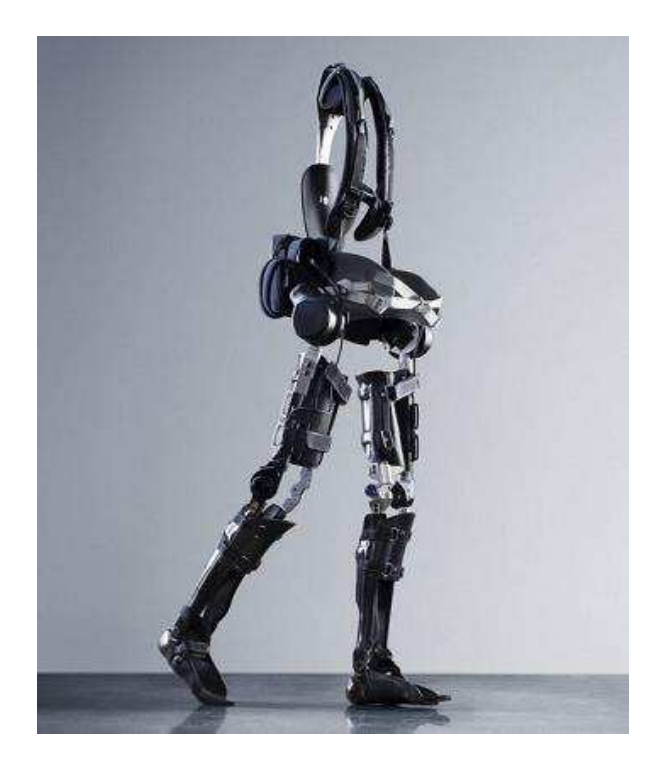

Рисунок 4 – Экзоскелет ReWalk

Принципом работы экзоскелета ReWalk является: небольшой наклон верхней части тела активизирует металлические ноги. Повторное перемещение тела позволяет человеку совершать шаги, которые имитируют естественные движения ног при ходьбе. При этом используют обычные костыли, которые помогают поддерживать равновесие.

Максимальная скорость, с которой можно передвигаться с помощью системы ReWalk, в настоящее время составляет 2,5 км в час [8].

Недостатком данного экзоскелета является то, что пациент не сможет восстанавливать конечности верхней части тела. Так же конструкция имеет больной вес, что делает ее неподходящей для постоянного использования.

## **1.1.5 HAL3 u HAL5**

HAL (Hybrid Assistive Limb) — робот-экзоскелет, разработанный в университете Цукубы (Япония) японской робототехнической компанией Cyberdyne. На данный момент разработано два прототипа — HAL 3

(восстановление двигательной функции ног) и НАL 5 (восстановление работы рук, ног и торса). При помощи HAL 5 оператор способен поднимать и переносить предметы, в пять раз превышающие по массе максимальную нагрузку при обычных условиях. Сервоприводы приводятся в действие электрическими импульсами, вырабатываемыми мускулами и улавливаемыми прикрепленными к коже оператора электродами. Эти импульсы поступают во встроенный компьютер, который оценивает нагрузки и активирует необходимые сервоприводы экзоскелета. Сам экзоскелет питается от батареи напряжением в 100 вольт, прикрепленной к талии [9]. Робот – экзоскелет представлен на рисунке 5.

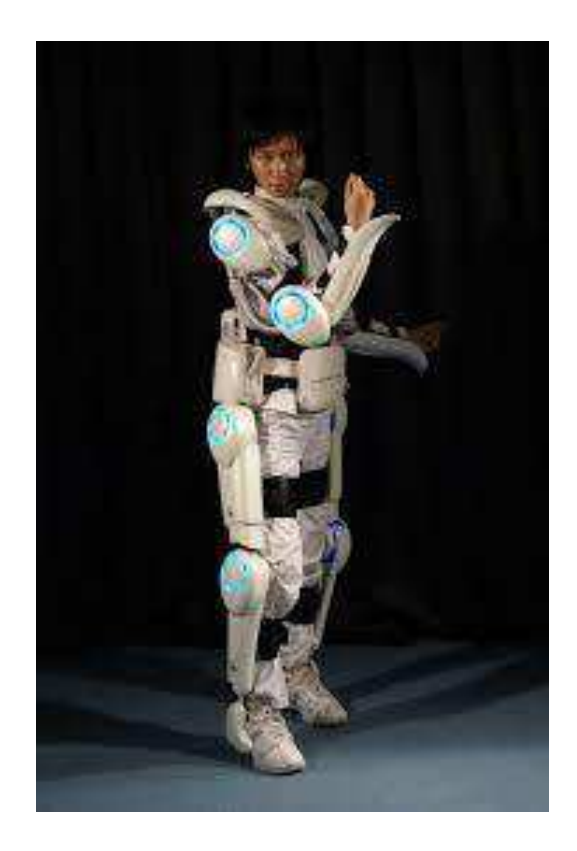

Рисунок 5 – Робот-экзоскелет HAL5

НАL предназначен для людей, страдающих двигательной дисфункцией, пожилых людей, а также для работ, требующих повышенной физической нагрузки — строительства и спасения во время катастроф. НАL дает

возможность долгосрочной реабилитации пациентами с ограниченными возможностями.

Недостатком данной системы является высокая цена экзоскелета и отсутствие возможности восстановления мелкой моторики рук.

В таблице 1 приведено обоснование выбора характеристик, которым должна удовлетворять разрабатываемая система, полученных на основе сравнительного анализа известных решений.

Таблица 1 – Сравнительная таблица функциональных характеристик рассматриваемых систем

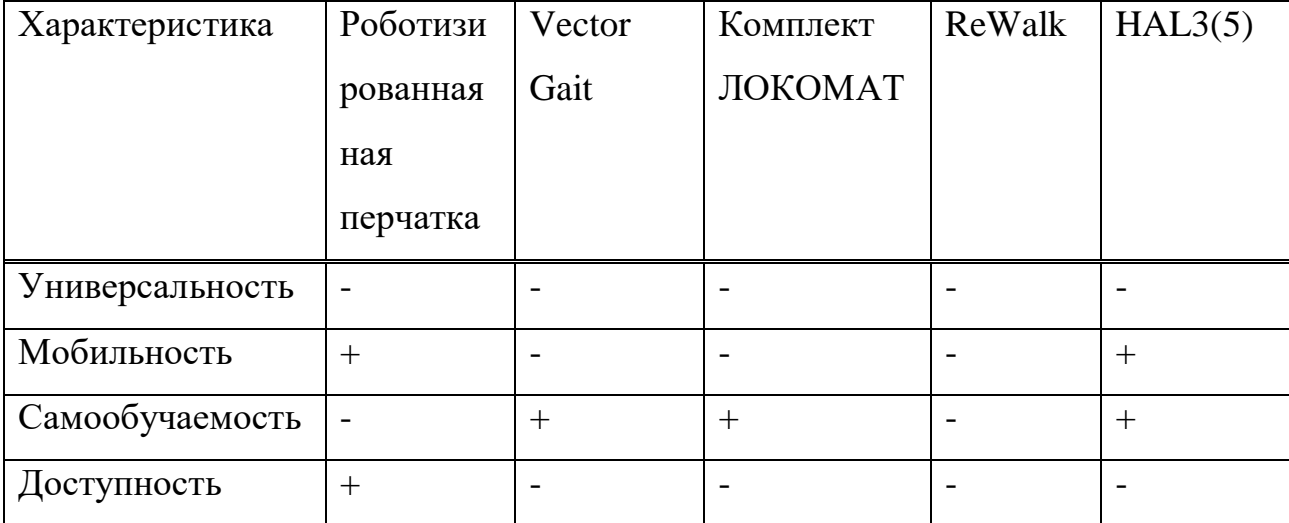

На основе вышеизложенного и руководствуясь заданием на ВКР, принято решение разработать лабораторный демонстратор для реабилитации пациентов после получения механических травм опорно-двигательной системы.

#### **1.2 Выволы**

Результаты аналитического обзора предметной области исследований показали:

1. Современные технологии восстановительной медицины бурно развиваются в направлении создания наукоемких производств реабилитационных систем, основанных на информационных технологиях,

использующие последние достижения биомеханики, а так же широкий спектр теоретических и прикладных наук.

2. Определено, что отличительной особенностью разрабатываемой системы будет являться ее универсальность, которая обеспечивается, в первую очередь, введением интеллектуальной системы управления. То есть благодаря этой системе пациент сможет проходить курс восстановления вне зависимости от вида и степени тяжести травм, поскольку в основу функционирования устройства управления заложен принцип самообучаемости, что помимо универсальности положительно скажется на сокращении сроков реабилитации. Реализация устройства управления на микроэлектронной элементной базе позволит обеспечить высокий уровень технологичности при производстве, что приведет к высоким показателям по надежности и низкой стоимости серийно выпускаемых изделий.

Для достижения цели представленной работы определен ряд основных задач, а именно:

1. Разработка метода для реализации реабилитационных процедур, основанного на использовании мехатронной системы с интеллектуальным управлением.

2. Разработка алгоритмов и программных моделей для компьютерного моделирования предложенного метода с учетом реализации устройства управления на современной элементной базе в том числе микропроцессорах, микроконтроллерах и/или ПЛИС.

3. Разработка и изготовление прототипов технических решений для создания лабораторного демонстратора функционирующего как часть системы экзоскелета, получающего информацию о состоянии пациента с использованием датчиков угла поворота, перемещения, силы и подобных.

4. Учитывая вышеизложенное, а также учитывая задание на МД, для демонстрации основных функций проекта и отработки технических решений следует реализовать устройство управления мехатронной перчаткой из состава реабилитационного экзоскелета.

5. Для разработки метода управления необходимо выполнить анализ и обосновать использование определённого типа нейросети для ее введения в состав интеллектуального агента устройства управления.

#### **2** Модель системы управления

Основным достоинством разрабатываемого программно-аппаратного комплекса является его универсальность. Это достигается путем введения в состав системы управления интеллектуального модуля принятия решений, функционирующего на основе нейронной сети. В процессе выполнения реабилитационных процедур система не только следует предопределенной методике восстановления, но и самообучается, накапливая информацию о наиболее удачных результатах применения тех или иных алгоритмов реабилитации. При этом учитываются личные данные каждого пациента, например, возраст, особенности травмы или характер повреждения конечности.

Данные, накопленные нейросетью в процессе восстановительных процедур для одного пациента, могут успешно использоваться для других пациентов со схожими симптомами и личными данными. Кроме того, локальный банк данных нейросети о процессе и полученных результатах реабилитационных процедур, по мере накопления, позволит получать все более и более эффективные методики и алгоритмы восстановления и может быть перенесен в глобальный банк, где хранится информация, полученная со всех устройств. Такой глобальный банк может хранится на внешнем, удаленном сервере и быть доступным всем устройствам, подключенным к сети. Каждое УУ с нейросетью, любого устройства может использовать его или локально (без подключения) выполнять процедуры, а впоследствии переносить накопленную информацию в глобальный банк данных. Такой режим может быть актуальным для индивидуальных занятий на дому с пациентами, не имеющими возможности выхода в сеть.

Таким образом, для реализации самоадаптивной интеллектуальной системы управления возникает первоначальная задача выбора типа нейросети.

#### **2.1 Выбор типа нейросети**

Разрабатываемая самоадаптивная система управления устройством реабилитации человека после получения механических травм опорнодвигательной системы должна в режиме реального времени собирать данные о положении конечностей во время движения человека, и на основе результатов анализа формировать сигналы управления исполнительными механизмами реабилитационного комплекса в соответствии с алгоритмами восстановительных процедур, сформированных врачом на основе определенных методик реабилитации.

Определено, что эффективная реализации такого функционала возможна посредством интеллектуального модуля, функционирующего на основе нейронной сети.

Ниже перечислены основные виды нейронных сетей, наиболее полно отвечающие характеру проводимых исследований:

- Нейронные сети прямого (обратного) распространения;
- Сети радиально-базисных функций;
- Нейронная сеть Хопфилда;
- Цепи Маркова;
- Машина Больцмана;
- Автокодировщик;
- Сеть типа "deep belief".

Нейронные сети прямого (обратного) распространения (feed forward neural networks, FF или FFNN) и перцептроны (perceptrons, P) прямолинейны и передают информацию от входа к выходу [10]. Клетки одного слоя не связаны между собой, а соседние слои обычно полностью связаны. Самая простая нейронная сеть имеет две входных клетки и одну выходную, и может использоваться в качестве модели логических вентилей. FFNN обычно обучается по методу обратного распространения ошибки, в котором сеть получает множества входных и выходных данных. Этот процесс называется обучением с

учителем, и он отличается от обучения без учителя тем, что во втором случае множество выходных данных сеть составляет самостоятельно. Вышеупомянутая ошибка является разницей между вводом и выводом. Если у сети есть достаточное количество скрытых нейронов, она теоретически способна смоделировать взаимодействие между входным и выходными данными. Практически такие сети используются редко, но их часто комбинируют с другими типами для получения новых.

**Сети радиально-базисных функций** (radial basis function, RBF) — по существу это FFNN, которая использует радиальные базисные функции как функции активации.

**Нейронная сеть Хопфилда** (Hopfield network, HN) — это полно связанная нейронная сеть с симметричной матрицей связей. Во время получения входных данных каждый узел является входом, а в процессе обучения он становится скрытым, затем становится выходом. Сеть обучается так: значения нейронов устанавливаются в соответствии с желаемым шаблоном, после чего вычисляются веса, которые в дальнейшем не меняются. После того, как сеть обучилась на одном или нескольких шаблонах, она всегда будет сводиться к одному из них (но не всегда — к желаемому). Сеть стабилизируется в зависимости от общей "энергии" и "температуры" сети. У каждого нейрона есть свой порог активации, зависящий от температуры, при прохождении которого нейрон принимает одно из двух значений (обычно -1 или 1, иногда 0 или 1) [11].

**Цепи Маркова** (Markov chains, МС или discrete time Markov Chains, DTMC) — являются предшественниками машин Больцмана (ВМ) и сетей Хопфилда (HN) [12]. Их смысл можно объяснить так: каковы мои шансы попасть в один из следующих узлов, если я нахожусь в данном? Каждое следующее состояние зависит только от предыдущего. Хотя на самом деле цепи Маркова не являются НС, они весьма похожи. Также цепи Маркова не обязательно ПОЛНОСВЯЗНЫ.

Автокодировщик (autoencoder, AE) напоминает FFNN, так как это скорее другой способ использования FFNN, нежели фундаментально другая

архитектура. Основной идеей является автоматическое кодирование (в смысле сжатия, а не шифрования) информации. Сама сеть по форме напоминает песочные часы, в ней скрытые слои меньше входного и выходного, причём она симметрична. Сеть можно обучить метолом обратного распространения ошибки, подавая входные данные и задавая ошибку равной разнице между входом и выходом [13].

**Сеть типа "deep belief"** (deep belief networks, DBN) — это название, которое получил тип архитектуры, в которой сеть состоит из нескольких соединённых RBM или VAE. Такие сети обучаются поблочно, причём каждому блоку требуется лишь уметь закодировать предыдущий. Такая техника называется "жадным обучением", которая заключается в выборе локальных оптимальных решений, не гарантирующих оптимальный конечный результат. Также сеть можно обучить (методом обратного распространения ошибки) отображать данные в виде вероятностной модели. Если использовать обучение без учителя, стабилизированную модель можно использовать для генерации новых данных  $[14]$ .

Для демонстрации предложенного метода принято решение использовать нейронную сеть прямого распространения, как наиболее достаточно и полно соответствующую требованиям задания на ВКР и разрабатываемого прототипа устройства управления.

В дальнейшем, для реализации УУ на основе ПЛИС или однокристальной встроенной системы, тип сети следует изменить. Например, использовать бинарные сети с обратной связью [11].

# 2.2 Метод организации реабилитационных процедур в разрезе функционирования самоадаптивной системы управления

Предварительные исследования показали, что введение в реабилитационный комплекс интеллектуальной системы управления обеспечит устройству универсальность и сократит время контроля лечащего врача за

процессом реабилитации. Так же это позволит сократить временные затраты на реабилитационные процедуры, поскольку данные будут анализироваться в реальном времени, а внедрение в систему нейросети позволит подбирать наилучший метод лечения [7].

Разработан общий алгоритм функционирования системы принятия решений из состава реабилитационного комплекса.

Сущность предложенного метода заключается в следующем:

1. Данные с датчиков поступают на систему интеллектуального принятия решений, в состав которой входит предобученная нейросеть.

2. В зависимости от показаний датчиков (например, положение конечности) устройство управления формирует значение выходных сигналов, которые передаются системой на вход сервоприводов подключенных к конечностям. Принятие решение о величине выходного управляющего сигнала для каждого сервопривода осуществляется на основе выборки требуемых значений нейросетью.

3. Под управлением сформированных выходных сигналов комплект сервоприводов приводит в движение часть тела человека по предопредленной методике реабилитационных процедур, представленных нейросетью.

Таким образом разрабатываемая система и метод ее управления будут представлять собой подобие интеллектуального тренажера, который приводит в движение какую-либо часть тела, тем самым моделируя ее движение, что способствует более быстрой реабилитации поврежденной конечности.

# 2.3 Разработка программной модели нейрости и отработка основных алгоритмов системы управления

Для демонстрации работы разработанного метода было выбрано программное обеспечение Neural Network Wizard v1.7.

Neural Network Wizard v1.7 - это нейросетевой пакет, программная реализация многослойной нейронной сети обратного распространения (back

propagation). Преимуществом для моделирования данного ПО является: простой интерфейс, возможность экспериментирования с различными конфигурациями нейросетей (выбор параметров сети, таких как, чисто эпох, количество нейронных слоев и прочее), результатом работы системы является файл, который хранит в себе все параметры полученной нейронной сети. Далее, на основе этого файла, можно разрабатывать систему, предназначенную для решения конкретных задач [15].

Для создания модели обучающего файла нейросети выбран тип и диапазон данных, которые будут поступать на вход и выход системы. Для определения типа и диапазона сигналов было решено провести исследование с датчиком изгиба на движении одного пальца относительно всей кисти (для каждого пальца руки), т.к. формат обучаемого файла выбранного ПО для моделирования содержит 2 входных сигнала и 1 выходной.

Для этого был создан прототип устройства, способный распознавать состояния одного из пальцев (Рисунок 6).

В состав устройства входят:

- 1. Перчатка, которая служит основанием макета.
- 2. Датчик (состояший из фоторезистора диода, силиконовой трубки),
- 3. Arduino Nano на микропроцессоре AtMega 328p,
- 4. Макетная плата и соединительные провода.

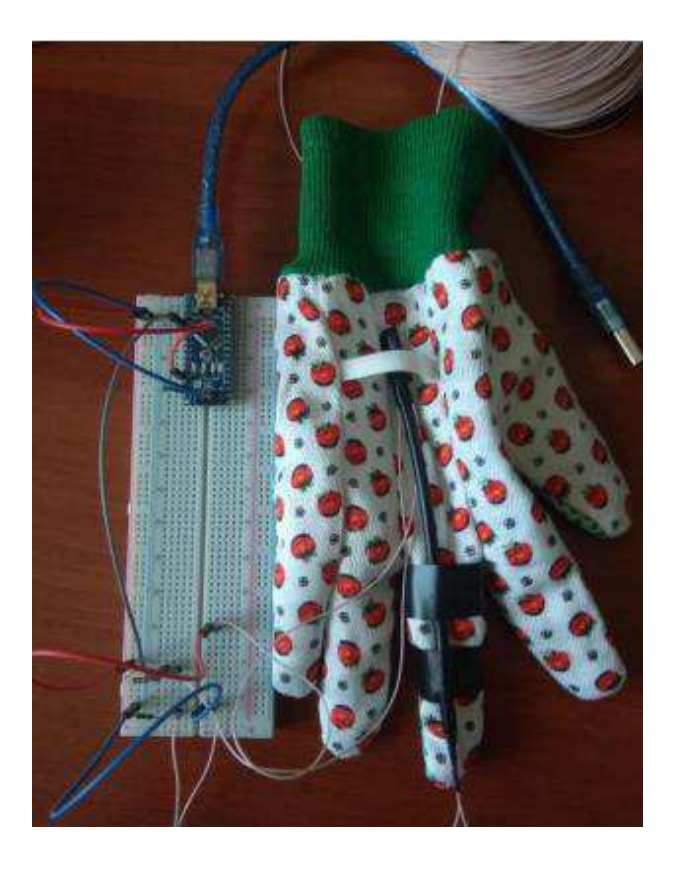

Рисунок 6 – Тестирование датчиков изгиба

Для определения соответствий диапазонов напряжений и состояний фаланг пальцев были проведены несколько экспериментов. Каждый датчик тестировался по отдельности, устройство надевалось на руку, исходное положение – палец выпрямлен. После начала теста через определенные промежутки времени палец принимает значения, соответствующие рисунку 7.

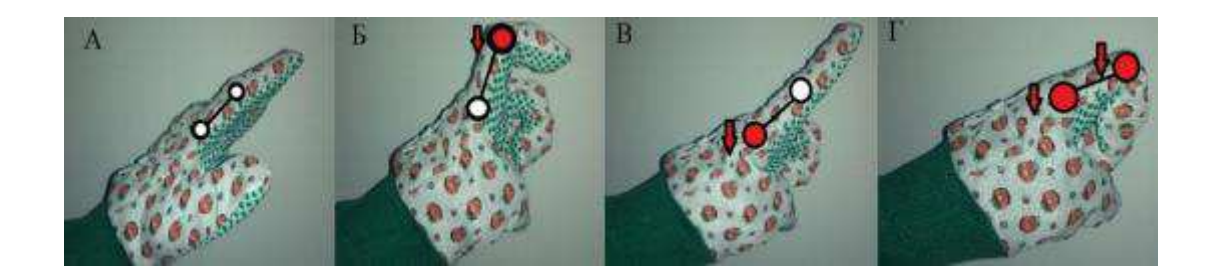

Pисунок 7 – Положения фаланг пальца A) Палец не согнут; Б) Полусогнут; В) 90 градусов по отношению к ладони; Г) Согнут полностью

Эксперимент повторялся, по окончании тестов строились графики и определялись диапазоны напряжений для конкретных состояний фаланг пальца. Ниже представлены результаты шести экспериментов, в ходе которых были получены данные с датчика изгиба (рисунок 8).

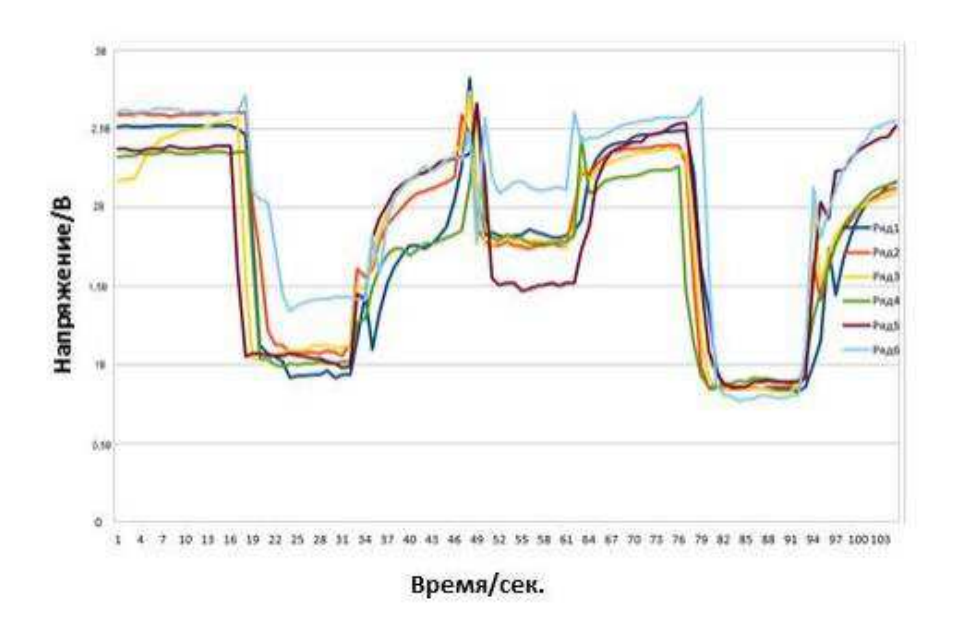

Рисунок 8 – Визуализация полученных результатов в виде графиков

Полученные в ходе проведенных экспериментов данные были усреднены для того, чтобы определить форму сигнала, соответствующую каждому диапазону значений (рисунок 9).

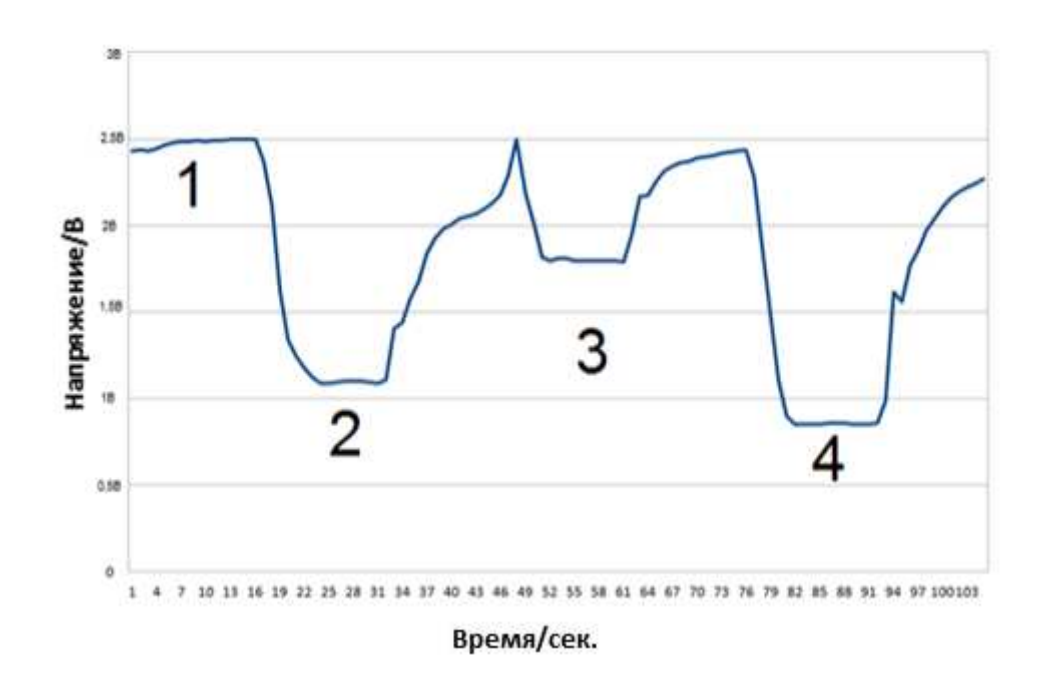

Рисунок 9 – Усредненные значения в виде графика

На графике заметно выделяются диапазоны, в которых фиксируется четыре заданных по условию состояния. В первом состоянии (Палец не согнут) напряжение на фоторезисторе близко 2.5В. Во втором состоянии (Палец полусогнут) напряжение равно 1.1В, а в третьем (90 градусов по отношению к дадони) и четвертом (Палец согнут полностью) состояниях оно равно 1.8В и 0.86В соответственно.

Анализируя данную выборку, можно сделать вывод что диапазон входных и выходных значений будет примерно равен промежутку 0.5-2.5В, следовательно, обучающий файл для нейросети будет сформирован в этом диапазоне. Таким же образом были определены значения основных положений фаланг пальца, что позволило сформировать выходные данные обучающего файла.

Данные файла разрабатывались на основании медицинского тезиса: кисть человека обобщённо может принимать три основных положения: «совок» (когда ладонь и пальцы выпрямлены), «крючок» (когда ладонь прямая, а пальцы полусогнуты) и «захват» (когда ладонь, пальцы согнуты и большой палец направлен поперёк ладони). При этом сами пальцы могут быть расставлены или

находиться рядом. Для разрабатывания кисти пациенту необходимо перемещать пальцы в указанные выше положения, таким образом выполнять упражнение «сжатие-разжатие» [16]. Из этого тезиса можно выделить следующее: ведущим, может быть любой палец руки; например, если указательный палец принимает положение «выпрямлен» из любого текущего положения, то кисть должна принять положение «совок», если «согнут», то кисть принимает положение «захват» и т.д.

Исходный файл для обучения нейросети представлен в приложении 1. Для более точного определения положения пальцев, шаг значений напряжения для моделирования был взят равным 0,05В. Если разбить полученный диапазон на выбранный шаг, то значений состояний положения пальца будет равно 41. Обучающий файл содержит 1682 строки, из этого следует что в нем предусмотрены все вариации состояний, в том числе и «нулевое» состояние (состояние ошибки). Данный файл является полным перечнем состояний для решения задачи «сжатия-разжатия» кисти руки с учетом того, что управляющим будет один палец. Для дальнейшей разработки исходные данные созданного файла можно расширить для использования всех пальцев руки.

Разработан алгоритм обучения и отработки нейросети при моделирования разрабатываемой системы. Программная модель построена в пакете Neural Network Wizard v1.7. Основные этапы отработки следующие:

1. Создаем файл для обучения нейросети формата \*txt с предполагаемыми данными (рисунок 10).

| SUM_1 – Блокнот |        |                    |  |
|-----------------|--------|--------------------|--|
| Файл            | Правка | Формат Вид Справка |  |
| s1              | s2     | res                |  |
| 0               | 0      | 0                  |  |
| 0.5             | 0.5    | 0.86               |  |
| 0.55            | 0.5    | 0.86               |  |
| 0.6             | 0.5    | 0.86               |  |
| 0.65            | 0.5    | 0.86               |  |
| 0.7             | 0.5    | 0.86               |  |
| 0.75            | 0.5    | 0.86               |  |
| 0.8             | 0.5    | 0.86               |  |
| 0.85            | 0.5    | 0.86               |  |
| 0.9             | 0.5    | 0.86               |  |
| 0.95            | 0.5    | 0.86               |  |
| 1               | 0.5    | 0.86               |  |
| 1.05            | 0.5    | 0.86               |  |
| 1.1             | 0.5    | 1.1                |  |
| 1.15            | 0.5    | 1.1                |  |
| 1.2             | 0.5    | 1.1                |  |
| 1.25            | 0.5    | 1.1                |  |
| 1.3             | 0.5    | 1.1                |  |
| 1.35            | 0.5    | 1.1                |  |
| 1.4             | 0.5    | 1.1                |  |
| 1.45            | 0.5    | 1.1                |  |
| 1.5             | 0.5    | 1.1                |  |
| 1.55            | 0.5    | 1.1                |  |
| 1.6             | 0.5    | 1.1                |  |
| 1.65            | 0.5    | 1.1                |  |
| 1.7             | 0.5    | 1.1                |  |
| 1.75            | 0.5    | 1.1                |  |
| 1.8             | 0.5    | 1.8                |  |
| 1.85            | 0.5    | 1.8                |  |
| 1.9             | 0.5    | 1.8                |  |
| 1.95            | 0.5    | 1.8                |  |
| $\overline{2}$  | 0.5    | 1.8                |  |
| 2.05            | 0.5    | 1.8                |  |
| 2.1             | 0.5    | 1.8                |  |
| 2.15            | 0.5    | 1.8                |  |
| 2.2             | 0.5    | 1.8                |  |
| 2.25            | 0.5    | 1.8                |  |
| 2.3             | 0.5    | 1.8                |  |
| 2.35            | 0.5    | 1.8                |  |
| 2.4             | 0.5    | 1.8                |  |
| 2.45            | 0.5    | 1.8                |  |
| 2.5             | 0.5    | 2.5                |  |

Рисунок 10 – Первый сектор обучающего файла

2. Загружаем файл в демонстрационную программу и запускаем обучение нейросети. При отработке, по умолчанию, было выставлено ограничение в 10000 эпох, по прохождению данного количества обучение нейросети остановится (рисунок 11).

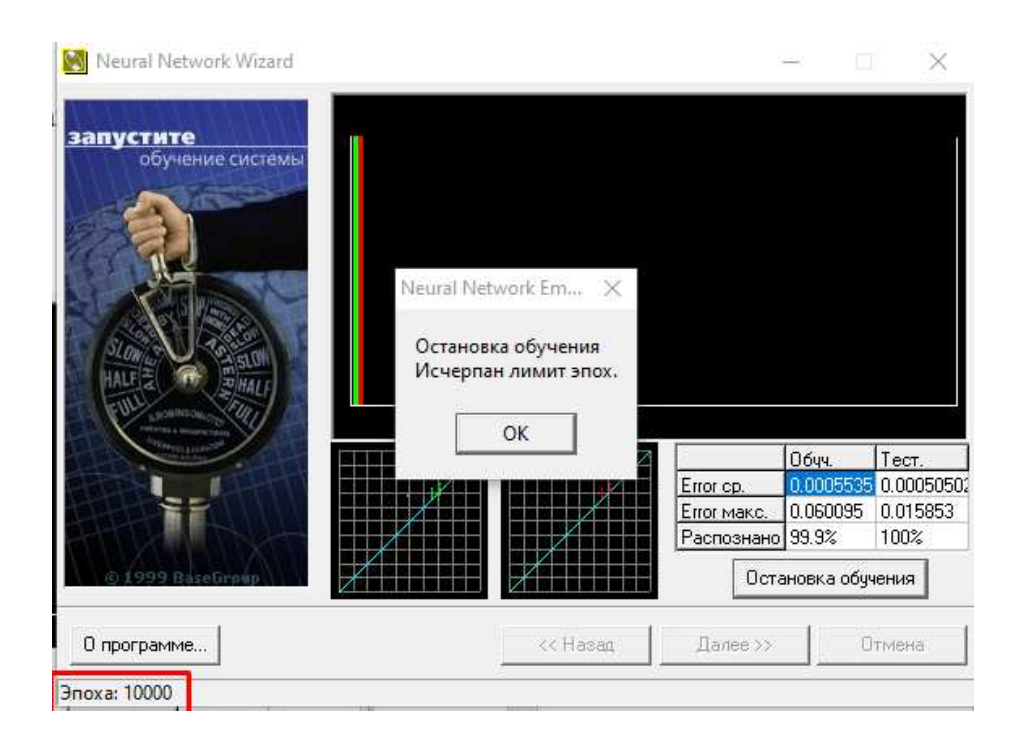

Рисунок 11 – Обучение нейросети согласно выставленным параметрам

После прохождения порога в 10000 эпох, нейросеть обучилась на 99,9% с максимальным значением ошибки равным 0.06.

3. Выполняем моделирование подачи входных сигналов и наблюдаем за выходными данными, сгенерированными нейросейтью.

При отработке был проведен ряд эксперементов с выбором различных комбинаций значений положения пальцев, основные из них представлены на рисунке 12.

Эксперимент  $N_21$  – Выбраны параметры состояния «ведущего» пальца, входящий в диапазон значений состояния «90 градусов по отношению к ладони» равным 2.4В и среднее значение состояния остальных пальцев, находящееся в диапазоне состояния «согнут полностью». Согласно смоделированного обучающего файла, нейросеть должна выдать значение, приближенное к значению напряжения состояния пальцев «90 градусов по отношению к ладони», которое равно 1.8В. На представленном рисунке видно, что нейросеть выдала точный прогнозируемый результат, равный 1.8В.

Эксперимент  $N_2$  – Выбраны параметры состояния «ведущего» пальца, входящий в диапазон значений состояния «Палец не согнут» равным 2.5В и среднее значение состояния остальных пальцев, находящееся в диапазоне состояния «Палец полусогнут». Согласно смоделированного обучающего файла, нейросеть должна выдать значение, приближенное к значению напряжения состояния пальцев «Палец не согнут», которое равно 2.5В. На представленном рисунке видно, что нейросеть выдала приближенный результат значения состояния равный 2.46В с коэффициентом ошибки 0.04, что вполне можно считать точным результатом, т.к. коэффициент ошибки не превышает 0.06.

Эксперимент  $N_2$ 3 – Выбраны параметры состояния «ведущего» пальца, входящий в диапазон значений состояния «Палец полусогнут» равным 1.2В и среднее значение состояния остальных пальцев, находящееся в диапазоне состояния «Палец не согнут». Согласно смоделированного обучающего файла, нейросеть должна выдать значение, приближенное к значению напряжения состояния пальцев «Палец полусогнут», которое равно 1.1В. На представленном рисунке видно, что нейросеть выдала точный результат значения состояния  $pa$ вный  $1.1B$ .

Эксперимент  $N_24$  – Выбраны параметры состояния «ведущего» пальца, входящий в диапазон значений состояния «Палец полностью согнут» равным 0.75В и среднее значение состояния остальных пальцев, находящееся в диапазоне состояния «90 градусов по отношению к ладони». Согласно смоделированного обучающего файла, нейросеть должна выдать значение, приближенное к значению напряжения состояния пальцев «Палец полностью согнут», которое равно 0.86В. На представленном рисунке видно, что нейросеть выдала точный результат значения состояния равный  $0.86B$ .

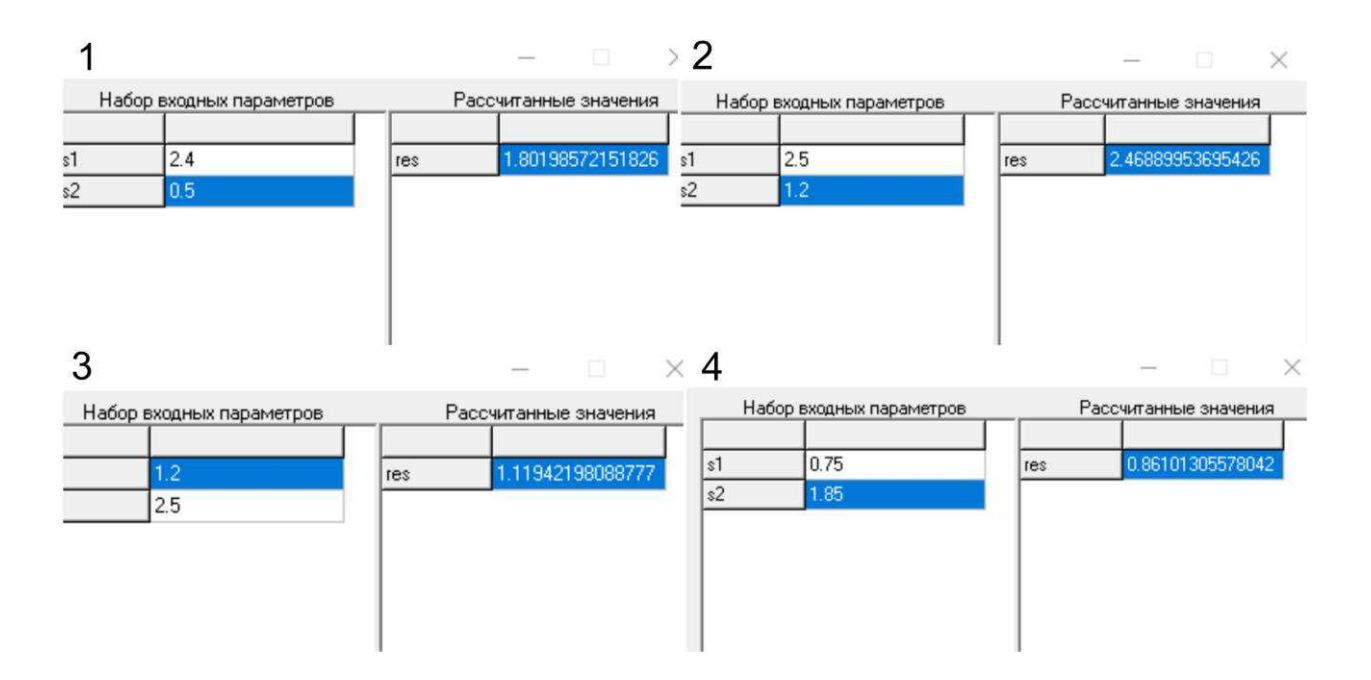

Рисунок 12 – Результаты моделирования

## 2.4 Выволы

Анализ результатов моделирования показал:

1. На сформированном наборе данных нейросеть прямого распространения обучаема и формирует предполагаемый результат. Таким образом, данный тип нейросети следует использовать для применения в разрабатываемой системе управления устройством реабилитации человека с травмами механического характера опорно-двигательного аппарата.

2. Полученные на реальном эксперименте и используемые для создания обучающего файла данные о состоянии входных сигналов и их диапазон значений, может быть использован для решения задачи реабилитации кисти руки, методом «сжатия-разжатия» пальцев.

Таким образом предполагаемая научная новизна исследований заключается в предложенном методе самоадаптивного управления электромеханической системой реабилитации пациентов, базирующимся на принципе централизованного управления, со встроенным интеллектуальным

модулем, позволяющим повысить эффективность реабилитационных процедур за счет самообучаемости и мобильности.

#### **3** Разработка архитектуры системы управления

На следующем этапе исследования разработана структурная и функциональная схемы, выполнен анализ и выбор основных электронных компонент и разработана виртуальная модель системы управления для тестирования разработанного ПО нижнего уровня и отработки основных алгоритмов функционирования.

## 3.1 Разработка структурной схемы

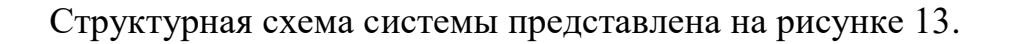

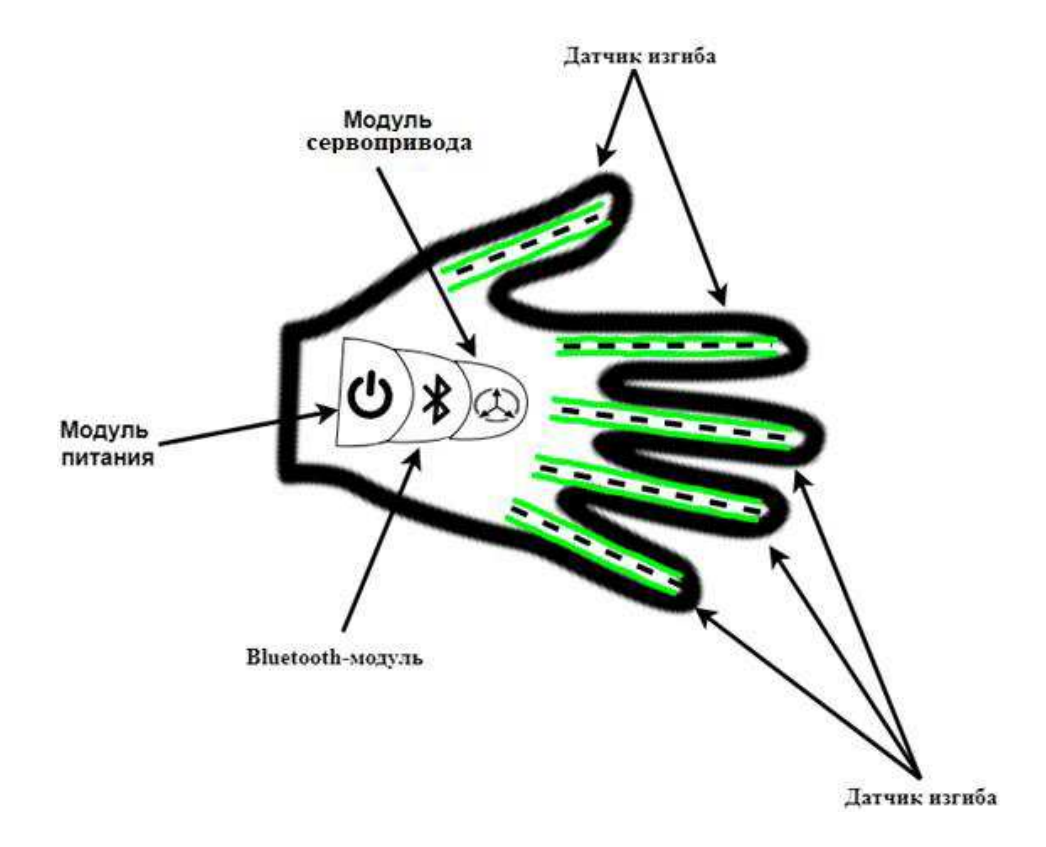

Рисунок 13 – Структурная схема устройства

Устройство представлено в виде перчатки, на которой закреплены основные измерительные датчики (датчики изгиба), модуль для обеспечения движения перчатки (модуль сервопривода), модуль для передачи данных (Bluetooth-модуль), а также модуль, обеспечивающий питание устройству

#### 3.2 Разработка функциональной схемы

Реализация аппаратной части системы включает в себя проектирование архитектуры устройства. В ходе проектирования были определены основные функциональные узлы, используемые в аппаратно-программном комплексе.

На рисунке 14 изображены основные функциональные блоки устройства для управления и считывания данных устройства: модуль управления, модуль питания, ПК.

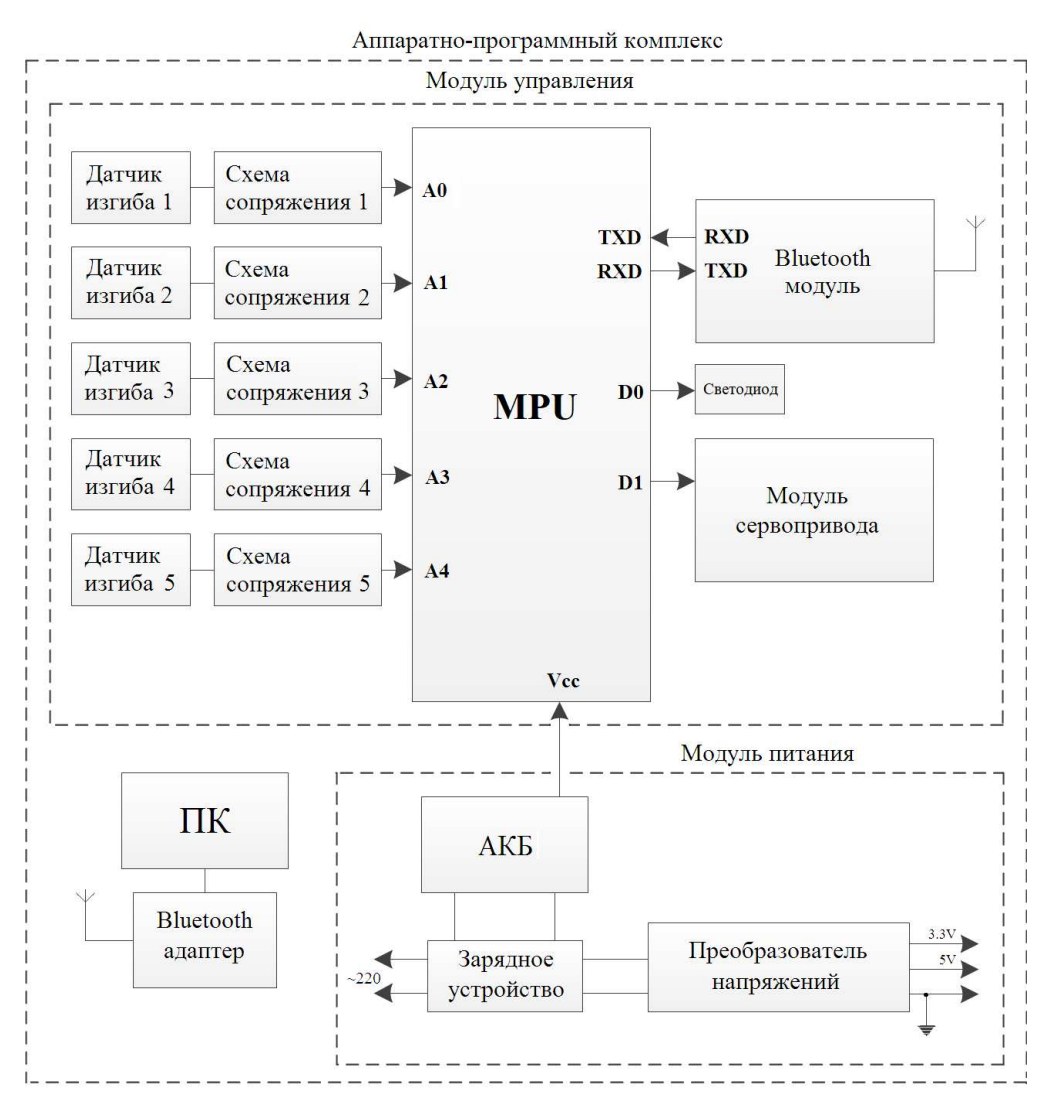

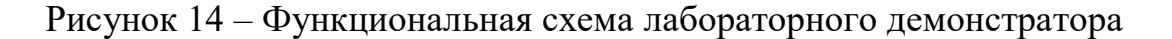

Основным элементом лабораторного демонстратора является микропроцессорный модуль MPU. Для функционирования MPU используется питание, подключенное к положительному входу напряжения Vcc (для обеспечения мобильности используется напряжение в 3,3В и/или 5В). Для сопряжения с датчиками изгиба необходимо наличие у MPU пяти аналоговых входов (A0-A4), это обуславливает применение в качестве MPU высокопроизводительного модуля класса Система - на - Кристалле (СнК). Управление модулем сервопривода осуществляется MPU через цифровой порт D1, а для Bluetooth-модуля используется встроенный модуль асинхронного интерфейса последовательной связи UART (используется два входа: RXD, TXD). Для отображения служебной информации (например, низкого уровня батареи) используется светодиод, подключенный к одному из цифровых входов (D0).

#### 3.2 Выбор составляющих элементов системы

#### 3.2.1 Выбор платформы

При разработке устройства возникает необходимость в выборе MPU, удовлетворяющего требованиям по производительности, надежности, условиям применения и т.д.

Результаты моделирования и предварительного анализа функционального состава, позволили выделить основные параметры MPU из состава лабораторного демонстратора. В первую очередь следует учесть:

- разрядность вычислительного ядра;
- набор встроенных периферийных устройств (таймеры, АЦП и т.п.);

• аппаратную организацию обработки данных (структура машинного цикла, соотношение тактов ГТИ и машинных циклов);

• возможность работы по прерываниям, по внешним сигналам готовности или по командам человека;

• количество управляемых портов ввода/вывода, характер передачи байтовая или битовая;

• поддерживаемые способы загрузки программ.

Определено, что для создания лабораторного демонстратора, применяющегося для считывания сигналов изменения фаланг пальцев и управления перчаткой достаточно использовать СБИС класса «Система на кристалле» с 8-ми разрядным вычислительным ядром. Однако, для реализации прототипа системы управления со встроенной нейросетью, который реализует алгоритмы фильтрации и самоадаптивные алгоритмы необходима, как минимум 32-х разрядная платформа, функционирующая на тактовой частоте в десятки мегагерц со встроенной на кристалл памятью не менее 2Мб и возможностью подключения внешнего быстродействующего ОЗУ. Так же требуется встроенные на кристалл таймеры и аналого-цифровой преобразователь, что позволит организовать аппаратную поддержку точных временных и интервалов и оцифровку входного сигнала. Разрядность АЦП характеризует количество выдаваемых значений на выходе. Так, чем больше разрядность АЦП, тем с большей точностью появляется возможность получить данные с аналогового входа. Система встроенных прерываний позволяет организовать разделение процедур обработки данных от комбинации до комбинации. Определено минимальное - необходимое количество портов аналогового ввода и цифрового вывода – 13. Это количество позволяет выполнить подключение датчиков для всех пальцев руки, а также датчиков для обработки положения руки. В целом устройство будет управлять несколькими датчиками – 5 датчиков изгиба, 1 акселерометр.

Архитектура процессора – это его совместимость с определенным набором команд, которые могут использоваться при написании программ и реализуются на аппаратном уровне. Известны два основных типа архитектур: CISC (Complex Instruction Set Computing) и RISC (Reduced Instruction Set Computing). Первая предполагает, что в процессоре будет реализован полный набор инструкций, вторая, RISC – ставит перед разработчиками задачу создания процессора с

набором минимально необходимых для работы команд. Инструкции RISC имеют меньший размер и являются более простыми. Соответственно, учитывая то, что для считывания данных микроконтроллером с датчиков и их передача не включает в себя большое количество команд, оптимальным решением будет являться использование архитектуры RISC в виду своих меньших размеров за счет минимального количества команд.

Кроме основных, технических требований к платформе определен ряд факторов, влияющих на функционирование устройства управления в целом:

• система должна быть отказоустойчивой;

• габаритные размеры устройства управления должны позволять ее размещение на перчатке, без создания дискомфорта;

• система должна быть мобильной и обладать низким энергопотреблением;

• следует заложить возможность расширения, для подключение дополнительных модулей (микроконтроллеров, датчиков и т.д.);

• при выборе платформы требуется ее доступность у производителя и качественное информационное сопровождение.

#### 3.2.1.1 Платформа на основе микроконтроллера семейств ARM и AVR

ARM – семейство 32-х битных микроконтроллеров, основанных на RISC архитектуре. Основное достоинство данного семейства – это наличие более высоких характеристик соотнося с ценой по сравнению с остальными семействами [17]. На основании вышеизложенного, для анализа была выбрана плата разработчика на основе микроконтроллера STM32F103C8T6 (рисунок 15).

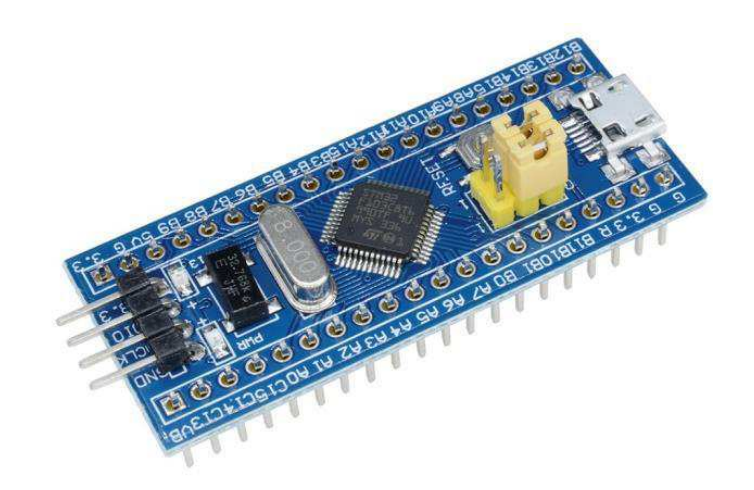

# Рисунок 15 – Плата разработчика STM32 на микроконтроллере STM32F103C8T6

STM32F103C8T6 **sripercs** 32-6uthbin ARM Cortex-M3 микроконтроллером средней плотности в 48-выводном корпусе LQFP. Обладает высокопроизводительным ядром RISC с частотой 72МГц, быстрой памятью, расширенными диапазонами I/O и периферии с подключением к шинам APB. STM32F103C8T6 оснащен 12-битным АЦП, таймером, стандартным и расширенными интерфейсами связи. Режим энергосбережения позволяет использовать его в приложениях малой мощности. Однако, интегрировать дополнительные модули в виду отсутствия доступной документации невозможно.

Данный микроконтроллер обладает рядом преимуществ по характеристикам (например, тактовая частота микроконтроллера STM32F103C8T6 больше частоты ATMega328P в 4,5 раза) по сравнению с микроконтроллерами семейства AVR и удовлетворяет большинству требований, поставленных микроконтроллеру (наличие АЦП, таймеров и т.д.), однако, платформы, основанные на микроконтроллерах семейства ARM не имеют качественной документации, а также поддержки разработчиков (большинство используемых библиотек устарело).

Семейство AVR включает в себя 8-битные микроконтроллеры для широкого спектра задач. Для сложных проектов с большим количеством

входов/выходов используются микроконтроллеры AVR семейства Mega и AVR  $xMega$ , которые выпускаются в корпусах от 44 до 100 выводов и имеют до 1024 кб Flash памяти, со скоростью работы до 32 миллионов операций в секунду. Практически все модели имеют возможность генерировать ШИМ, встроенный АЦП и ЦАП  $\lceil 18 \rceil$ .

Среди микроконтроллеров семейства AVR наиболее используемым и популярным является ATMega328P. Микроконтроллер ATMega328 является 8ми разрядным CMOS микроконтроллером с низким энергопотреблением, основанным на усовершенствованной AVR RISC архитектуре. ATmega328/P – микроконтроллер семейства AVR, как и все остальные имеет 8-битный процессор и позволяет выполнять большинство команд за один такт. Главным достоинством данного микроконтроллера по сравнению с остальными представителями семейства AVR является оптимальное соотношение характеристик с ценой.

Основными платформами, которые используют микроконтроллеры AVR, являются аппаратные платы Arduino. По сравнению с другими платформами, Arduino обладают рядом преимуществ, такими, как:

- Улобная и простая среда программирования Arduino IDE;
- Наличие качественной документации;
- Доступность.

Стоит отметить также и преимущества использования интегрированной среды разработки Arduino IDE:

• Кроссплатформенность (Программное обеспечение, написанное для Arduino, работает на ОС Windows, Mac OS и Linux);

• Постоянная поддержка пользователями (Открытое программное обеспечение).

Существует множество версий платформы Arduino [19], однако, учитывая поставленные требования, возможностью интегрирования дополнительных модулей и наличием меньших габаритов для размещения на перчатку в линейке

Arduino обладает плата Arduino Nano на микроконтроллере ATmega328P (рисунок 16).

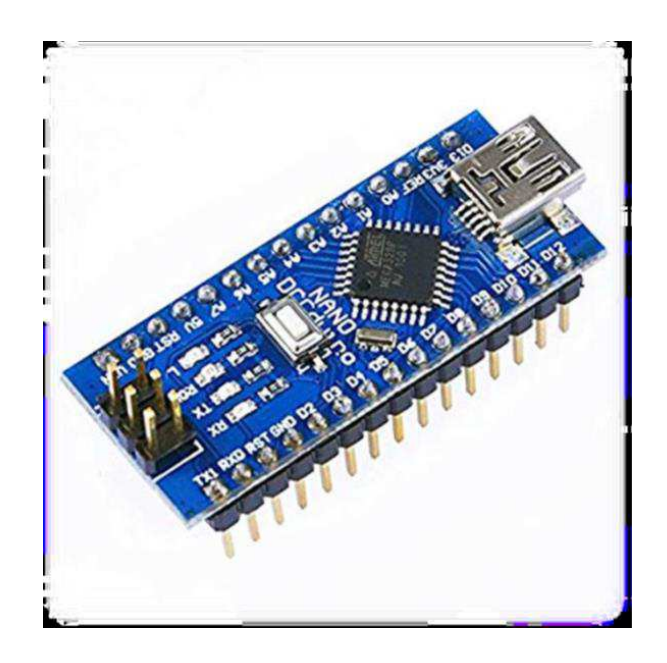

Рисунок 16 – Платформа Arduino Nano на основе микроконтроллера ATmega 328P

#### 3.2.1.2 Платформа на основе одноплатного компьютера

Платформы для разработки систем управления можно разбить на 2 категории: платы на микроконтроллере и одноплатные компьютеры. Микроконтроллеры могут одновременно исполнять всего одну задачу и отлично с этим справляются. А одноплатные компьютеры исполняют программы в рамках операционной системы (чаще всего Linux), обладают большей производительностью и широкими мультимедийными возможностями. В качестве одноплатного компьютера было решено использовать микрокомпьютер Raspberry PI 3 or компании Raspberry Pi Foundation. Микрокомпьютер выпускается с 29 февраля 2016 года. Главным отличием стало использование 64битного ARM -процессора, распайка Wi-fi и Bluetooth чипов на плате [20]. На данный момент это последнее и самое мощное поколение микрокомпьютеров от компании Raspberry PI. Устройство показано на рисунке 17.

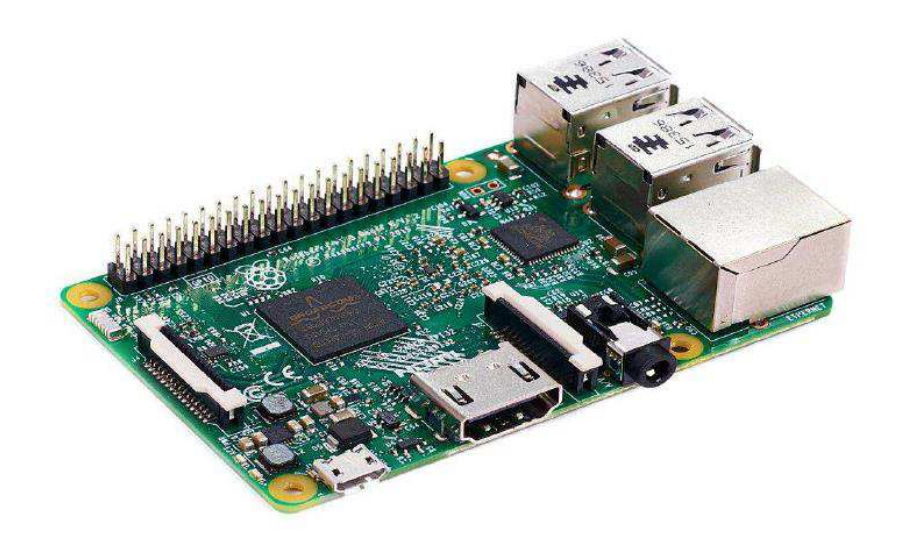

Рисунок 17 – Микрокомпьютер Raspberry PI 3

В Raspberry PI 3 процессором компьютера является 64-х битный четырёхъядерный процессор ARM Cortex-A53, выполненный на однокристальном чипе Broadcom BCM2837, тактовая частота процессора равна 1.2 ГГц. Данный чип обладает приростом производительности около 60% по сравнению с предыдущем поколением Raspberry Pi 2 model В и имеет десятикратное увеличение производительности в сравнение с первым поколением. В рассматриваемой модели имеется 1 ГБ оперативной памяти формата LPDDR2 SDRAM, она делится с графическим чипом [21].

Таблица 2 – Сравнительная таблица микроконтроллеров и одноплатных компьютеров

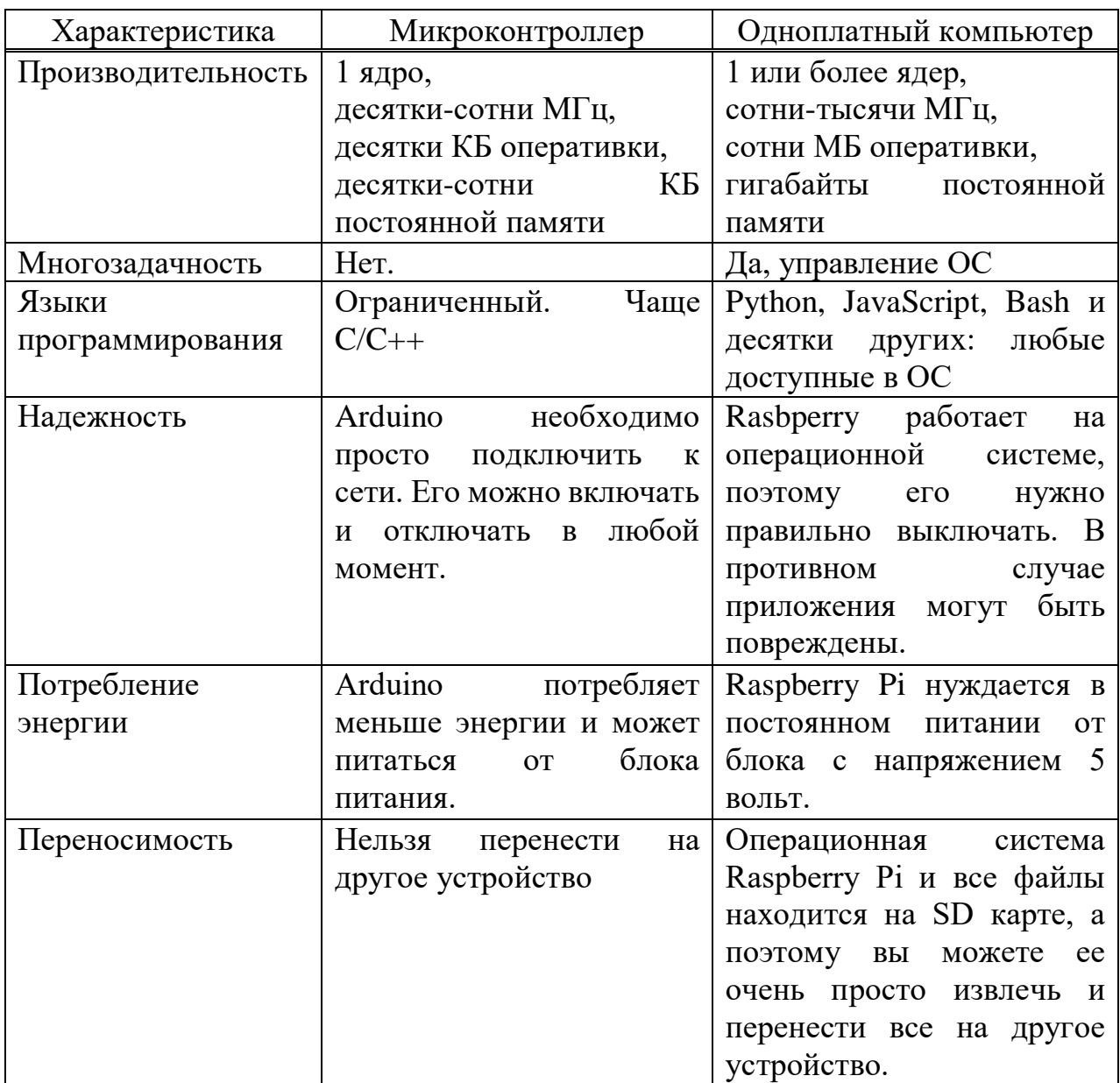

Основанием для выбора платформы одноплатного компьютера послужили следующие причины:

- Большое и активное сообщество пользователей, где можно найти ответ на любой интересующий вопрос;

- Полноценный компьютер, оборудованный 4 USB выходами, HDMI и звуковым выходом;

- 64-битный четырех-ядерный процессор. на данный момент самый мощный из всех представленных решений;

- Возможность поставить полноценную операционную систему;

- Огромный выбор операционных систем;

- Высокая кастомизация, можно собрать кластер из микрокомпьютеров или подобрать любой понравившийся корпус;

- Размеры компьютера равноценны размерам пластиковой карты:

- Универсальность.

Технические характеристики выбранной платформы:

В Raspberry PI процессором компьютера является 64-х битный четырёхъялерный процессор ARM Cortex-A53, выполненный на однокристальном чипе Broadcom BCM2837, тактовая частота процессора равна  $1.2 \Gamma \Gamma \mu$  [21].

Для того чтобы подключить к микрокомпьютеру на плате встроен HDMI разъем, разъем поддерживает разрешение от 640х350 до 1920х1200 пикселей.

Так же по данному разъему можно передавать звук, но в данном микрокомпьютере для передачи звука используется разъем mini-jack (3,5мм).

Rasberry Pi 2 model B располагает 4-мя USB-портами, которые объединены общим хабом, данные порты позволяют подключить различную периферию.

В целях рационального использования ресурсов центрального процессора, микрокомпьютер предоставляет подключения штатных модулей посредством 15-пиновых слотов:

- CSI-2 – подключение камеры через интерфейс MIPI;

- DSI – подключение штатного дисплея.

Для связи на Rasberry Pi доступны следующие интерфейсы:

- Ethernet на 10/100 Мбит с выходом на стандартное гнездо 8P8C (RJ45);

- Wi-fi 802.11n и Bluetooth 4.1 обеспечиваемые микросхемой Broadcom BCM43438 [22].

Питание микрокомпьютера производятся от 5-твольтового адаптера питания через разъем micro-USB и пины питания GPIO панели. Raspberry Pi расходует от 2 до 3-х Ватт, 4 Ватта используется при максимальной нагрузке устройства, 1 Ватт тратится при простое.

Для хранения информации используется флэш-карты формата MicroSD, с поддержкой до 4 ГБ.

Стандартной ОС рассматриваемого микрокомпьютера является Linux, но операционную систему можно изменить [21].

#### 3.2.2 Датчик изгиба

Одним из основных компонентов устройства является датчик изгиба, необходимый для считывания информации о состоянии пальца.

При разработке был рассмотрен вариант использования датчика FS-L-0095-103-ST [23], однако, из-за высокой стоимости принято решение отказаться от использования данного датчика, так как это не соответствует поставленным требованиям, включающим в себя низкую стоимость элементов. В виду этого, для проекта аппаратно-программного комплекса были созданы датчики на основе фоторезистора и светодиода, которые ранее уже использовались в ряде эксперементов. Причинами данного решения были низкая стоимость элементов, их доступность, а также минимальное количество использованных элементов в латчике.

Датчик представляет собой силиконовую трубку длиной 12 см. С одной стороны трубки установлен фоторезистор, с другой – светодиод. Для того, чтобы свет от светодиода не рассеивался за пределы силиконовой трубки, а также чтобы исключить влияние окружающего света на фоторезистор, была выбрана трубка черного цвета. Структурная схема датчика изображена на рисунке 18.

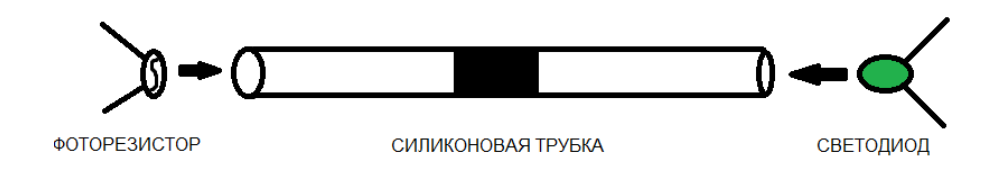

Рисунок 18 – Структурная схема датчика

Принцип датчика основывается на измерении напряжения на фоторезистивном элементе. При изгибе силиконовой трубки световой поток, излучаемый светодиодом, изменяется, вследствие этого изменяется и сопротивление фоторезистора. Изменение сопротивления регистрируется изменением напряжения на фоторезистивном элементе. Например, при изгибе силиконовой трубки, падающий свет на фоторезистор будет минимальным поэтому его сопротивление будет стремиться к максимальному значению, но при разгибании, наоборот, оно постепенно будет стремиться к минимальному значению. Посредством этого можно установить диапазоны значений напряжения, которые будут характеризовать состояние пальца.

#### 3.2.3 Передача данных

Bluetooth – самый распространенный тип связи для коротких дистанций, которым пользуются большинство современных электронных устройств. Bluetooth распространен как средство передачи файлов между телефонами. Главными достоинствами данного способа передачи данных можно назвать хорошую устойчивость к широкополосным помехам и простоту реализации [21, 22].

Все существующие типы модулей Bluetooth имеют свои особенности, но по функциям и действию они похожи. Одним из видов модулей является Bluetooth HC  $06$  (рисунок 19).

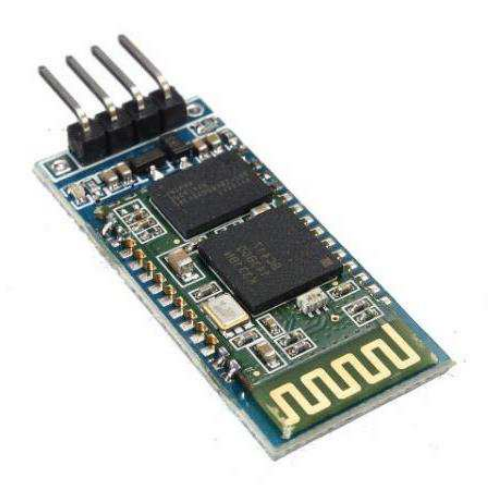

Pисунок 19 – Bluetooth модуль HC06

Основные характеристики модуля:

- Питание  $3,3B 6B;$
- Максимальное входное напряжение 5 В;
- Максимальный ток 45 мА;
- Скорость передачи данных 1200–1382400 бод;
- Рабочие частоты 2,40 ГГц 2,48ГГц;
- Поддержка спецификации bluetooth версии 2.1;
- Малое потребление энергии;
- Высокий уровень защиты данных;
- Дальность связи 30 м.

Схема Bluetooth-модуля HC06 изображена на рисунке 20.

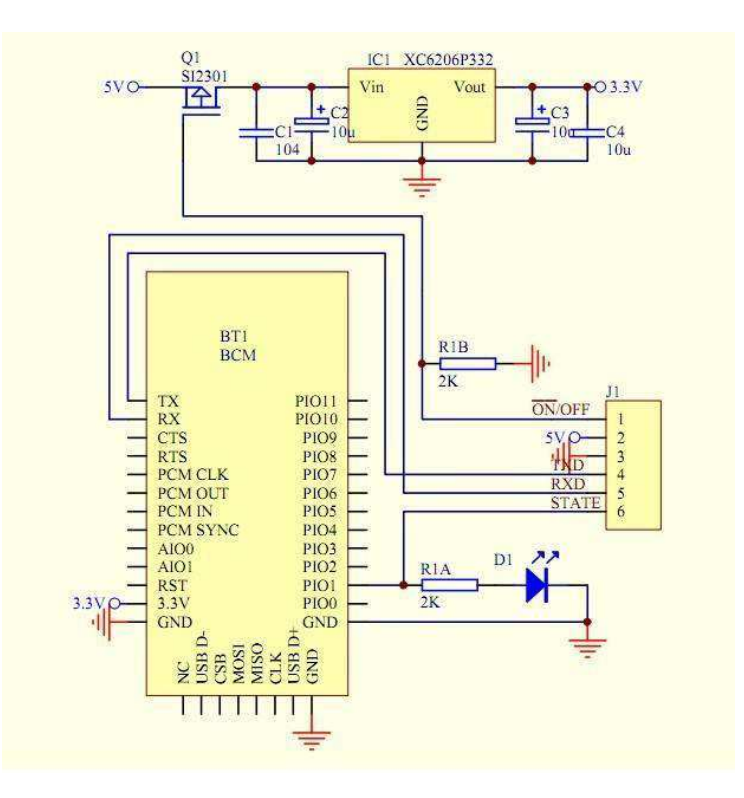

Pисунок 20 – Схема bluetooth-модуля HC06

#### 3.2.4 Сервоприводы

Для приведения в движение разрабатываемое устройство (перчатку) в пространстве было решено использовать модуль сервоприводов.

Сервопривод – это такой вид привода, который может точно управлять параметрами движения. Другими словами, это двигатель, который может повернуть свой вал на определенный угол или поддерживать непрерывное вращение с точным периодом.

Схема работы сервопривода основана на использовании обратной связи (контура с замкнутой схемой, в котором сигнал на входе и выходе не согласован). В качестве сервопривода может выступать любой тип механического привода, в составе которого есть датчик и блок управления, который автоматически поддерживает все установленные параметры на датчике. Конструкция сервопривода состоит из двигателя, датчика позиционирования и управляющей системы. Основной задачей таких устройств является реализация в области сервомеханизмов [24].

Широкое использование сервоприводов связано с тем, что они обладают стабильной работой, высокой устойчивостью к помехам, малыми габаритами и широким диапазоном контроля скорости. Важными особенностями сервоприводов являются способность увеличивать мощность и обеспечение обратной информационной связи. И этого следует, что при прямом направлении контур является передатчиком энергии, а при обратном – передатчиком информации, которая используется для улучшения точности управления.

Так же, в качестве модуля движения устройства, можно было использовать шаговые моторы, но важным отличием серводвигателя от шагового двигателя является возможность работать с большими ускорениями и при переменной нагрузке. Также серводвигатели обладают более высокой мощностью. Шаговые двигатели не обладают обратной связью, поэтому может наблюдаться эффект потери шагов, в серводвигателях потери шагов исключены – все нарушения будут зафиксированы и исправлены. При всех этих явных преимуществах серводвигатели являются более дорогостоящими приборами, чем шаговые двигатели, обладают более сложной системой подключения и управления и требуют более квалифицированного обслуживания. Важно отметить, что шаговые двигатели и сервоприводами не являются прямыми конкурентами – каждое из этих устройств занимает свою определенную сферу применения [25].

В виду представленных требований к наличию низкого энергопотребления, мобильности и низкой стоимости был выбран сервопривод SG-90 (рисунок 21).

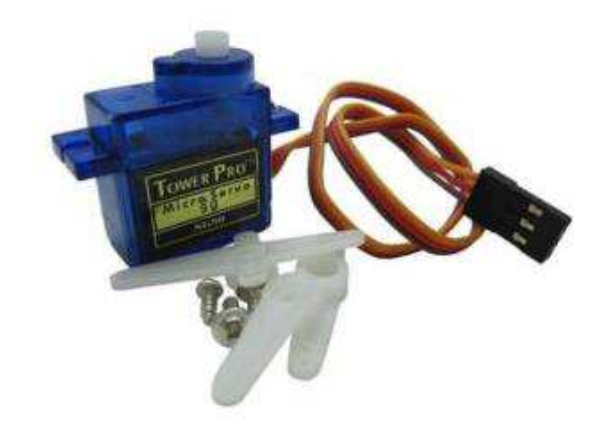

Рисунок 21 – Модуль сервопривода SG-90

Технические характеристики SG90:

- Скорость отработки команды 0,12с/60 градусов;
- $\bullet$  Питание 4,8B;
- Рабочие температуры от -30С до 60 С;
- Размеры 3,2 х 1,2 х 3 см;
- $Bec 9 r.$

# 3.3 Выволы

Разработан и изготовлен лабораторный демонстратор, предназначенный для отработки основных технических решений из состава системы управления реабилитационным комплексом, а так же для демонстрации ее работоспособности и функциональности. При реализации демонстратора разработаны и изготовлены датчики сгиба, разработаны структурная и функциональная схемы, на основе которых определен перечень необходимых узлов схемы. На основе аналитического обзора аналогов и сравнительных характеристик требуемых устройств выполнен выбор электронных компонентов и узлов стенда. В состав стенда входят:

• Платформа на основе микрокомпьютера Raspberry PI 3;

- Датчики изгиба на основе фоторезистора и светодиода;
- Bluetooth MOAYJIb HC06;
- Модуль сервоприводов SG-90.

Выполнено комплексное тестирование функциональных узлов демонстратора.

Полученные результаты позволили перейти к разработке ПО верхнего уровня и сборке прототипа реабилитационного комплекса.

# 4 Прототип реабилитационного комплекса на основе лабораторного демонстратора

После сборки и тестирования лабораторного демонстратора был собран прототип реабилитационного комплекса включающий: Лабораторный демонстратор – перчатку, персональный компьютер, контрольно-проверочную аппаратуру и источник внешнего питания.

Основным элементом разработанного прототипа реабилитационного программно-аппаратного комплекса является "перчатка". На предыдущих этапах использовали обычную перчатку с вшитыми датчиками сгиба. При реализации прототипа принято решение усовершенствовать конструкцию расширив ее сервоприводами. Кроме того данная часть системы должна обеспечить:

1. Легкость. Более легкую конструкцию будет проще перемещать в пространстве и управлять ей как системе, так и самому пациенту. Так же легкая конструкция будет более мобильной.

2. Прочность. Конструкция должна быть прочной, чтобы выдерживать нагрузки во время эксплуатации.

3. Удобство. Перчатка должна легко монтироваться на кисти руки и не стеснять движений во время эксплуатации.

При изготовлении прототипа принято решение реализовать перчатку самостоятельно с помощью 3D-принтера. Пластик, который используется при печати на 3D-принтере достаточно легок и прочен. При этом использовали готовый макет, который находится в общем доступе в сети интернет. Данный макет уже использовался и тестировался ранее другими пользователями, судя по отзывам и оценкам портала «MyMiniFactory», на котором размещены исходные файлы для печати на 3D-принтере данного макета, перчатка достаточна легка в использовании, прочна и функциональна [25].

Изображение готового макета перчатки представлено на рисунке 22.

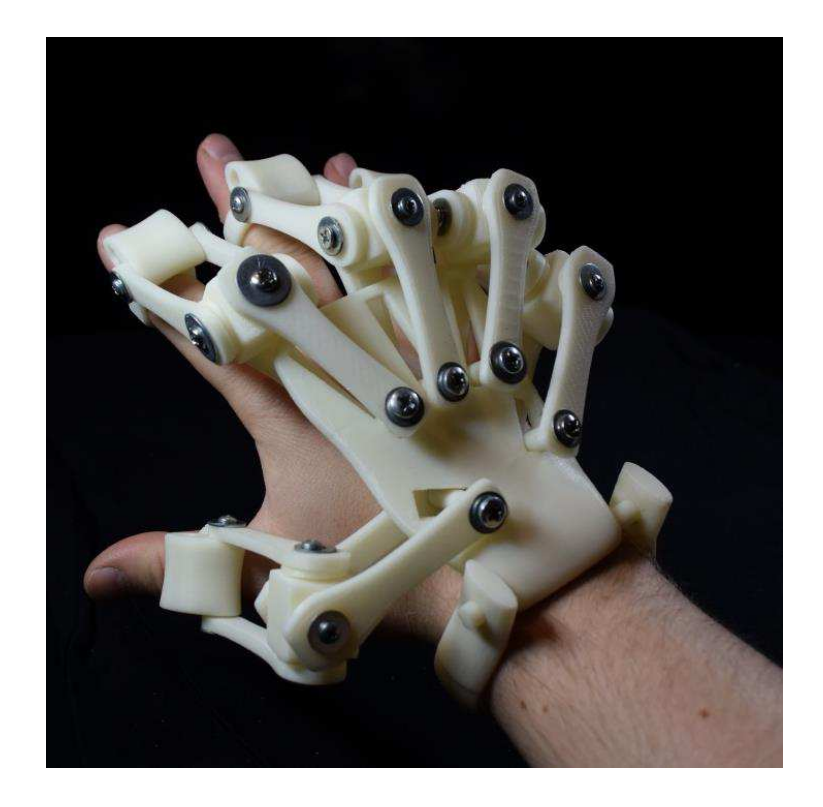

Рисунок 22 – Готовый макет перчатки, распечатанной на 3D-принтере

Данная конструкция состоит из 24 основных деталей, в это число входят 8 дополнительных деталей для незначительной модернизации основного каркаса, и 20 деталей для скрепления каркаса. На рисунке 23 представлены распечатанные на 3D – принтере детали перчатки.

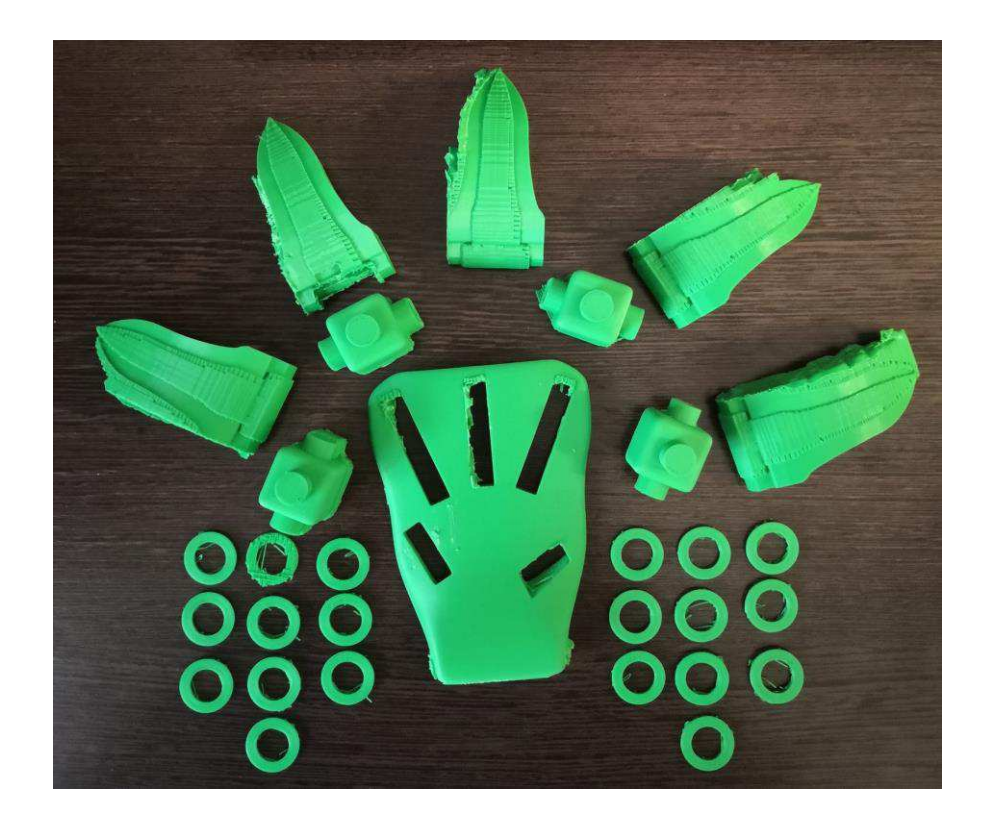

Рисунок 23 – Изготовленные детали макета перчатки

При отработке реабилитационного комплекса (Рисунок 24) выполнено тестирование устройства управления со встроенной нейросетью. В состав устройства управления входят:

• Микрокомпьютер Raspberry PI 3, со встроенной по умолчанию ОС «Raspbian», выбранной для моделирования нейросетью, модулем Bluetooth и стандартом Ethernet;

- Модель питания;
- ПК с модулем Bluetooth;
- Роутер, для связи Raspberry PI 3 и ПК по стандарту Ethernet.

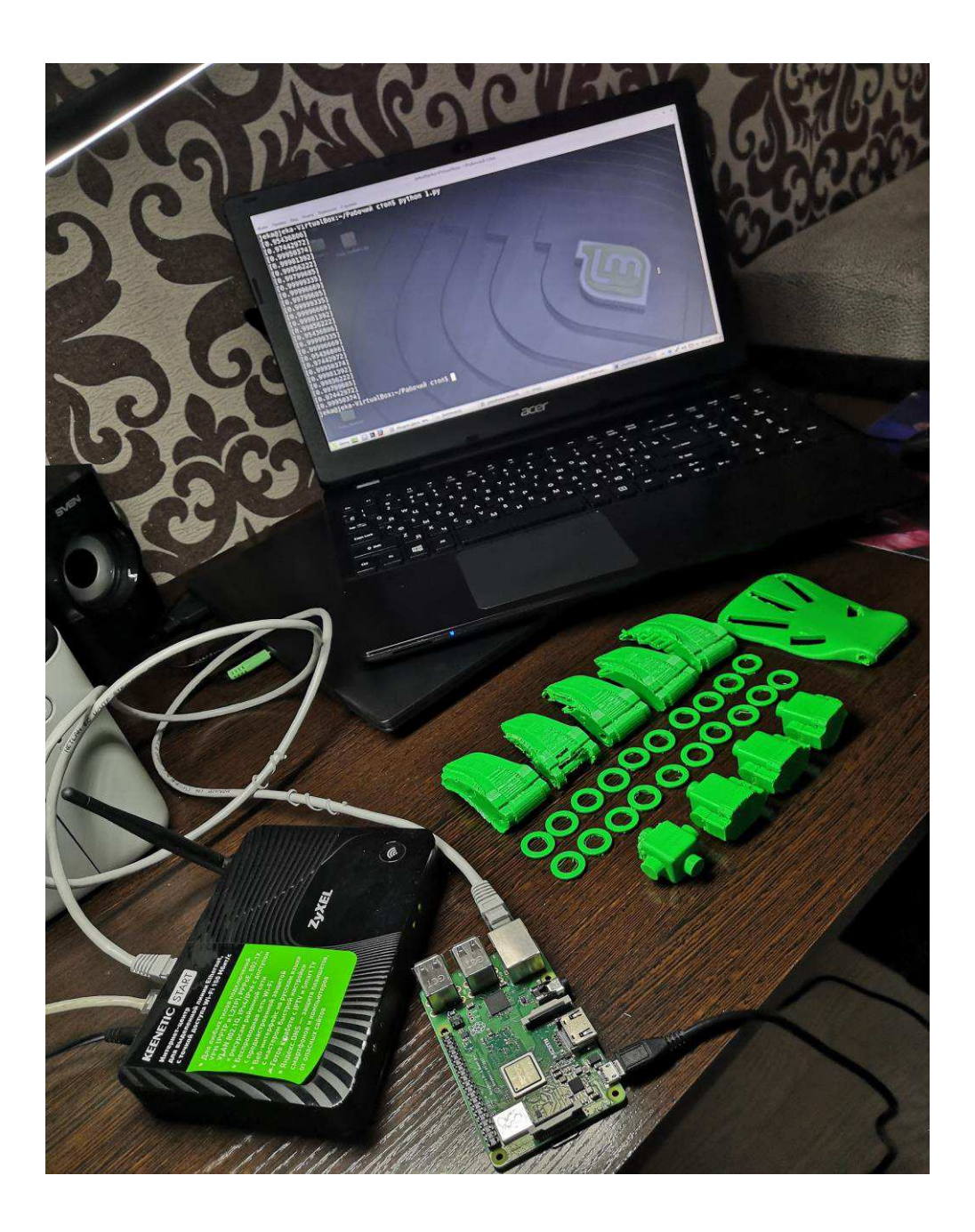

Рисунок 24 – Процесс отработки реабилитационного комплекса

На собранной части стенда были проведены эксперименты на проверку работоспособности предложенного метода и нейросети.

Предварительно предобученная нейросеть была загружена в ОС микрокомпьютера Raspberry PI 3. Эксперименты проводились следующим образом: на нейросеть подавались различные входные данные выбранного диапазона напряжений (от 0.5В до 2.5В), выходные данные должны соответствовать результатам процентного попадания нейросети в значение, согласно выходным данным обучающего файла.

В ходе эксперимента на вход нейросети подавалось около 100 комбинаций значений, самым минимальным процентом попадания в результат было значение  $0.97442$  (97,5%), а самым большим 0,99999 (99,9%), это доказывает, то что на реальном оборудовании нейросеть справляется с поставленной задачей и собранная часть разрабатываемого стенда работоспособна.

Результаты моделирования на стенде представлены на рисунке 25.

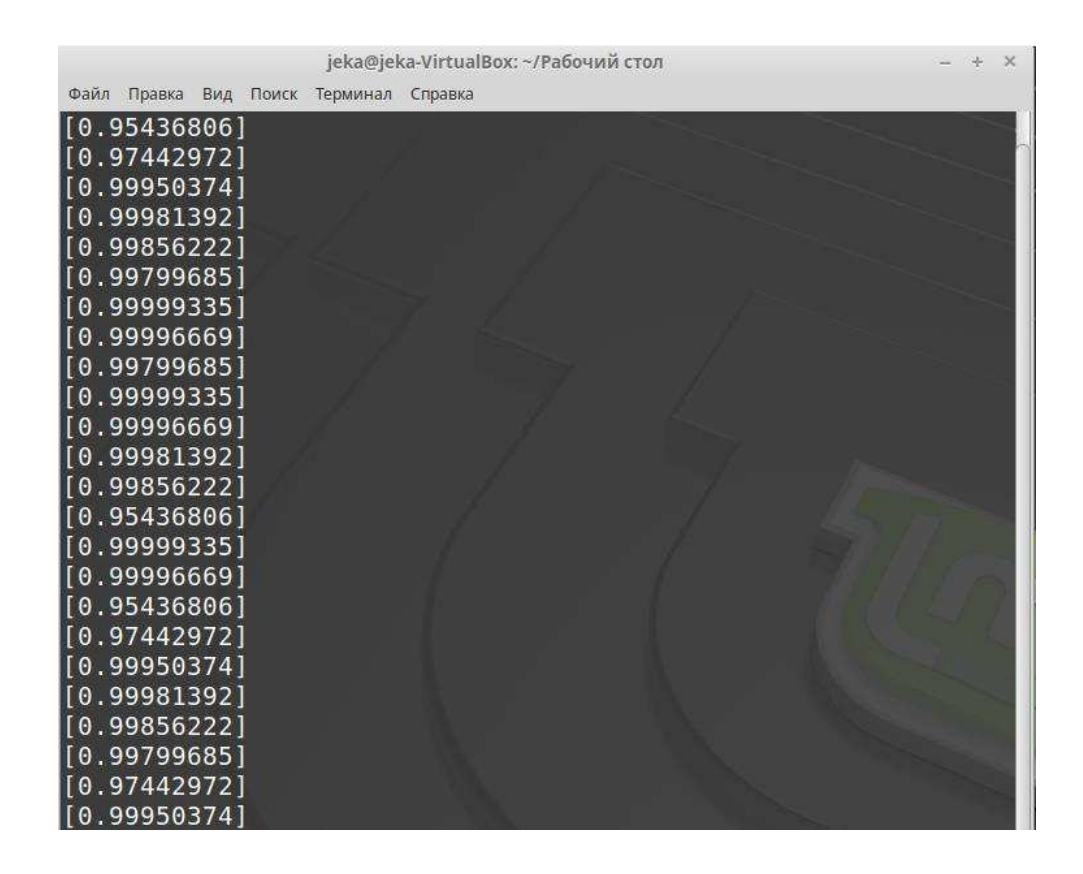

Рисунок 25 – Результаты моделирования системы на демонстрационном стенде

#### **4.1 Выводы**

Собран и протестирован прототип реабилитационного комплекса. В процессе тестирования принято решение об изготовлении перчатки методом 3D – печати. Для имеющегося 3D – принтера выполнена адаптация чертежей доступной к свободному распространению модели. Выполнена 3D – печать элементов перчатки.

Выполнена проверка работоспособности комплекса, в том числе проверена работа нейросети, встроенного ПО и разработанного метода реабилитации. Результаты экспериментов показали, что нейросеть обучаема и выдает высокий процент распознавания нужных значений. Средний процент попадания составляет 98%. ПО функционирует в штатном режиме, ошибок не обнаружено.

Полученные результаты могут быть использованы при разработке методик медицинской реабилитации пациентов после инсульта и служат опережающим научно-техническим заделом для разработки и изготовления реабилитационных комплексов с расширенными функциональными возможностями.

#### **ЗАКЛЮЧЕНИЕ**

В результате выполнения магистерской диссертации выполнен анализ предметной области, исследованы на данный момент запатентованные аппаратные решения задачи реабилитации человека после травм механического характера. В пояснительной записке рассмотрены основные аналоги, а также по результатам анализа сформированы требования к аппаратной части устройства.

На основе анализа предметной области была сформулирована научная новизна данной работы, которая заключается в предложенном методе самоадаптивного управления электромеханической системой реабилитации пациентов, базирующимся на принципе централизованного управления, со встроенным интеллектуальным модулем, позволяющим повысить эффективность реабилитационных процедур за счет самообучаемости и мобильности

Был разработан и промоделирован метод управления интеллектуальной системой для реабилитации травм механического характера. Данный метод основан на использовании нейросети в части анализа данных и управления системой. Метол промоделирован в виртуальной среде Neural Network Wizard v1.7. Виртуальное моделирование показало возможности данного метода и его работоспособность. Выяснено, что нейросеть достаточно точно анализирует данные и выдает точные результаты на выходе, что доказывает действенность предложенного метода.

Далее разработаны структурная и функциональная схемы, на основании которых произведен выбор аппаратных компонентов системы. Выполнен анализ элементов и узлов лабораторного демонстратора для его создания.

Выполнена 3D – печать элементов перчатки. Собран прототип реабилитационного комплекса. Выполнено тестирование прототипа на работоспособность, а также проведены эксперименты, которые показали, что используемая нейросеть показывает высокие результаты анализа данных, созданного обучающего файла.

В рамках данной работы была написана и опубликована статья: «Программно-аппаратный комплекс контроля выполнения лечебновосстановительных упражнений» в V международной научной конференции «Приоритетные направления инновационной деятельности в промышленности». Написана и опубликована статья «Интеллектуальная система управления реабилитационным манипулятором» с присвоением Первой степени в международной научно-практической конференции «Science and education: problem and innovations». Так же принято участие в международной конференции студентов, аспирантов и молодых ученых «Проспект свободный - 2020». Справка о публикации, диплом Первой степени и сертификаты, подтверждающие участие в конференциях и публикацию статей представлены в приложении А.

Таким образом, все задачи диссертационного исследования полностью решены, полученные результаты соответствуют заданию на ВКР, что позволяет сделать вывод об успешном достижении цели магистерской диссертации.

#### СПИСОК ИСПОЛЬЗУЕМЫХ ИСТОЧНИКОВ

1. Можно ли вернуться к нормальной жизни после инсульта? Эффективные методы реабилитации [Электронный ресурс] : Научнопублицистический портал «Pravda.ru». – Режим доступа: <https://www.pravda.ru/navigator/vosstanovlenie-posle-travm.html>

2. Информационная технология сбора информации о состоянии опорнодвигательной системы человека в процессе реабилитации после травмы -НЕСТРУГИНА Е.С., к.т.н. (ГОУ ВПО «ДонНУ»), ЧИЧИКАЛО Н.И., д.т.н. НТУУ «КПИ им. И. Сикорского»), ЛАРИНА Е.Ю. к.т.н. НТУУ «КПИ им. И. Сикорского»)

3. Особенности реабилитации после травм различной этиологии [Электронный ресурс] : Научно-публицистический портал «Pravda.ru». – Режим ɞɨɫɬɭɩɚ: <https://www.pravda.ru/navigator/reabilitatsija-posle-travm.html>

4. Экзоскелет как средство медицинской реабилитации [Электронный ресурс] : Научно-публицистический портал «Symbyonix». – Режим доступа: https://symbionix.ru/ru/informaciya/ekzoskelet-kak-sredstvo-meditsinskojreabilitatsii.html

5. Информационная технология сбора информации о состоянии опорнодвигательной системы человека в процессе реабилитации после травмы -НЕСТРУГИНА Е.С., к.т.н. (ГОУ ВПО «ДонНУ»), ЧИЧИКАЛО Н.И., д.т.н. НТУУ «КПИ им. И. Сикорского»), ЛАРИНА Е.Ю. к.т.н. НТУУ «КПИ им. И. Сикорского»)

6. Умный робот для реабилитации после травм [Электронный ресурс] : Научно-публицистический портал «Neuronus». – Режим доступа: https://neuronus.com/news-tech/120-umnyj-robot-dlya-reabilitatsii-posle-travm.html

7. Комплекс ЛОКОМАТ (LOKOMAT) [Электронный ресурс] : Официальный сайт больницы «Loewenstein». – Режим доступа: http://loewenstein.ru//locomat

8. Все об экзоскелете ReWalk [Электронный ресурс] : Информационный портал медицинской организации «IDA». – Режим доступа: [https://israel](https://israel-doctor.info/ekzoskelet-rewalk/)[doctor.info/ekzoskelet-rewalk/](https://israel-doctor.info/ekzoskelet-rewalk/) 

9. Экзоскелет для реабилитации инвалидов — медицина на грани фантастики [Электронный ресурс] : Научно-публицистический портал «DoctorGeo». – Режим доступа: [https://doctorgeo.info/lechenie-diagnostika/robot](https://doctorgeo.info/lechenie-diagnostika/robot-nauchit-hodit-posle-travmy-pozvonochnika-ili-insulta/)[nauchit-hodit-posle-travmy-pozvonochnika-ili-insulta/](https://doctorgeo.info/lechenie-diagnostika/robot-nauchit-hodit-posle-travmy-pozvonochnika-ili-insulta/) 

10. Остроух А. В., Интеллектуальные системы / А. В. Остроух // Красноярск: Научно-инновационный центр, 2015. – 110 с.

11. Метод самоадаптивного управления встраиваемыми системами ответственного применения / Непомнящий О.В., Сиротинина Н.Ю., Мамбеталиев Н.А., Горева В.В., Латышонок Н.А. Приборы и системы. Управление, контроль, диагностика. 2017. № 3. С. 16-21.

12. Машинное обучение [Электронный ресурс] : MachineLearning.ru – Профессиональный информационно-аналитический ресурс, посвященный машинному обучению, распознаванию образов и интеллектуальному анализу ɞɚɧɧɵɯ. – Ɋɟɠɢɦ ɞɨɫɬɭɩɚ: [http://www.machinelearning.ru/wiki/index.php?title](http://www.machinelearning.ru/wiki/index.php?title=Машинное_обучение)=Машинное обучение

13. Буреш О. В., Ковалевский В. П., Жук М. А, Калиева О. М., Аккумуляция знаний в информационном пространстве предприятий региона / О. В. Буреш, В. П. Ковалевский, М. А. Жук, О. М. Калиева // Ориенбург, 2010. – 340-350 c.

14. Tproger [Электронный ресурс] : Элементарные конфигурации. – Режим ɞɨɫɬɭɩɚ: https://tproger.ru/translations/neural-network-zoo-1/

15. Меньшенин С. Е., Современные информационные технологии. Изучение принципов работы программного эмулятора нейрокомпьютера NEURAL NETWORK WIZARD 1.7 / С. Е. Меньшенин // Новочеркасск: Южно-Российский государственный технический университет, 2006.

16. Анатомия человека [Электронный курс] : Oum.ru – Портал о здоровье и здоровом образе жизни. – Режим доступа: <https://www.oum.ru/literature/anatomiya-cheloveka/anatomiya-kisti/>

17. Преимущества микроконтроллеров ARM [Электронный ресурс] : Arduino+. – Режим доступа: [https://arduinoplus.ru/preimushhestva](https://arduinoplus.ru/preimushhestva-mikrokontrollerov-arm/)[mikrokontrollerov-arm/](https://arduinoplus.ru/preimushhestva-mikrokontrollerov-arm/) 

18. Что такое микроконтроллеры AVR [Электронный ресурс] : Prom Electric. – Режим доступа: https://prom-electric.ru/articles/2/25/

19. Аппаратная платформа Arduino [Электронный ресурс] : Arduino. – Режим доступа: <http://arduino.ru/>

20. Arduino или Raspberry Pi: какая платформа лучше? [Электронный pecypc] : Edurobots.ru. – Режим доступа: [http://edurobots.ru/2014/09/arduino-ili](http://edurobots.ru/2014/09/arduino-ili-raspberry-pi-kakaya-platforma-luchshe/)[raspberry-pi-kakaya-platforma-luchshe/](http://edurobots.ru/2014/09/arduino-ili-raspberry-pi-kakaya-platforma-luchshe/)

21. За пять лет продано 12.5 млн микрокомпьютеров Raspberry Pi [Электронный ресурс] : ITC.UA - Режим доступа : [http://itc.ua/news/za-pyat](http://itc.ua/news/za-pyat-letprodano-12-5-mln-mikrokompyuterov-raspberry-pi-sozdatel-nazyivaet-ustroystvotretim-po-populyarnosti-posle-mac-i-pc/)[letprodano-12-5-mln-mikrokompyuterov-raspberry-pi-sozdatel-nazyivaet](http://itc.ua/news/za-pyat-letprodano-12-5-mln-mikrokompyuterov-raspberry-pi-sozdatel-nazyivaet-ustroystvotretim-po-populyarnosti-posle-mac-i-pc/)[ustroystvotretim-po-populyarnosti-posle-mac-i-pc/](http://itc.ua/news/za-pyat-letprodano-12-5-mln-mikrokompyuterov-raspberry-pi-sozdatel-nazyivaet-ustroystvotretim-po-populyarnosti-posle-mac-i-pc/)

22. Что такое Bluetooth и как он работает? [Электронный ресурс] : 1234g.ru - портал о современных технологиях мобильной и беспроводной связи. – Режим  $\mu$ <sub>μ</sub>ος τγπa: [http://1234g.ru/blog-of-wireless-technologies/bluetooth/chto-takoe](http://1234g.ru/blog-of-wireless-technologies/bluetooth/chto-takoe-bluetooth-i-kak-on-rabotaet)[bluetooth-i-kak-on-rabotaet](http://1234g.ru/blog-of-wireless-technologies/bluetooth/chto-takoe-bluetooth-i-kak-on-rabotaet) 

23. FS-L-0095-103-ST DATASHEET [Электронный ресурс] : Амперка. — Pежим доступа: http://files.amperka.ru/datasheets/FS-L-0095-103-ST.pdf

24. Сервоприводы Ардуино SG90, MG995, MG996: схема подключения и управление [Электронный ресурс] : ArguinoMaster. – Режим доступа: [https://arduinomaster.ru/motor-dvigatel-privod/servoprivody-arduino-sg90-mg995](https://arduinomaster.ru/motor-dvigatel-privod/servoprivody-arduino-sg90-mg995-shema-podklyuchenie-upravlenie/) [shema-podklyuchenie-upravlenie/](https://arduinomaster.ru/motor-dvigatel-privod/servoprivody-arduino-sg90-mg995-shema-podklyuchenie-upravlenie/)

25. 3D Printed Exoskeleton Hands [Электронный ресурс] : MyMiniFactory – Портал эскизов для 3D-печати. – Режим доступа:

[https://www.myminifactory.com/object/3d-print-3d-printed-exoskeleton-hands-](https://www.myminifactory.com/object/3d-print-3d-printed-exoskeleton-hands-10961)

# ПРИЛОЖЕНИЕ А

## Документы, подтверждающие участия в научных конференциях

Документ 1 – Справка, подтверждающее участие и публикацию статьи в V международной научной конференции «Приоритетные направления инновационной деятельности в промышленности»

> МЕЖВУЗОВСКОЕ ВЕНЧУРНОЕ ОБЪЕДИНЕНИЕ «ИНТЕГРАЛ» (ВЫПУСКНИКОВ ПРОГРАММЫ «ИНТУИЦИЯ ЛИДЕРА») **ВЫСШАЯ ШКОЛА MBA INTEGRAL** (КОРПОРАТИВНЫЙ УНИВЕРСИТЕТ) OOO «KOHBEPT» Оргкомитет Международной научно-практической конференции «Современная мировая экономика: проблемы и перспективы в эпоху развития цифровых технологий и биотехнологии»

#### СПРАВКА

Дана авторам Макуха Л.В., Сидоров А.Ю., Осипов А.В., Леоненкова А.С. о регистрации в качестве участника в V международной научной конференции «Приоритетные направления инновационной промышленности». леятельности статья:  $\overline{\mathbf{R}}$ «ПРОГРАММНО-АППАРАТНЫЙ **КОМПЛЕКС КОНТРОЛЯ ВЫПОЛНЕНИЯ** ЛЕЧЕБНО-ВОССТАНОВИТЕЛЬНЫХ УПРАЖНЕНИЙ» принята в печать и будет опубликована в сборнике конференции с последующей загрузкой в систему РИНЦ, в июне 2020 года.

Справка дана для предъявления по месту требования.

«30» мая 2020 г.

Генеральный директор ООО «Конверт»

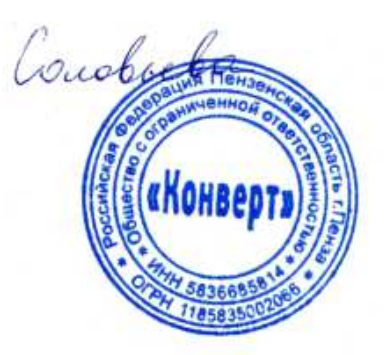

Соловьева О.В.

Документ 2 – Диплом Первой степени, подтверждающий достижение, участие и публикацию статьи в международной научно-практической конференции «Science and education: problem and innovations»

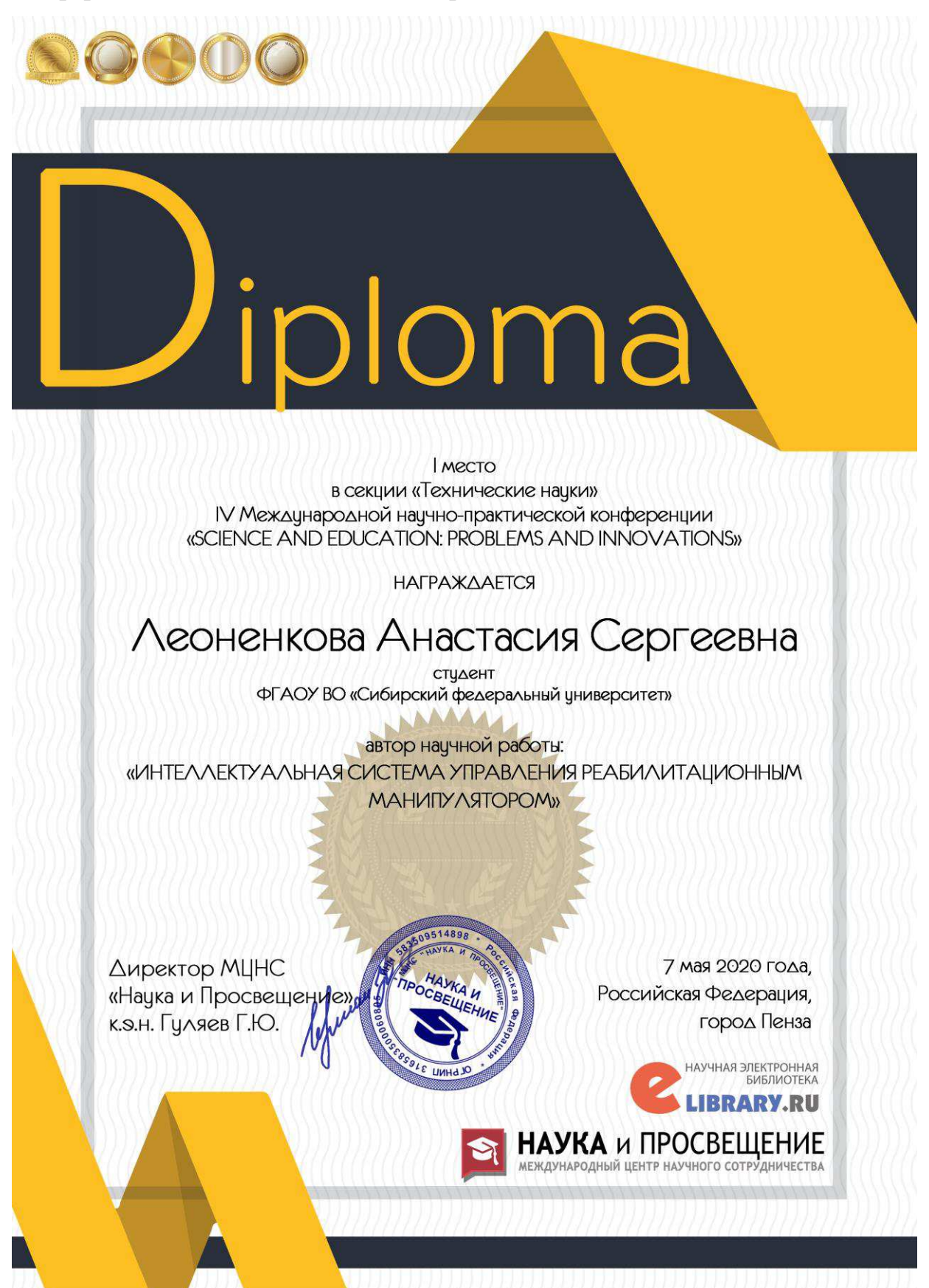

Документ 3 – Сертификат, подтверждающий участие в международной конференции студентов, аспирантов и молодых ученых «Проспект свободный -2020»

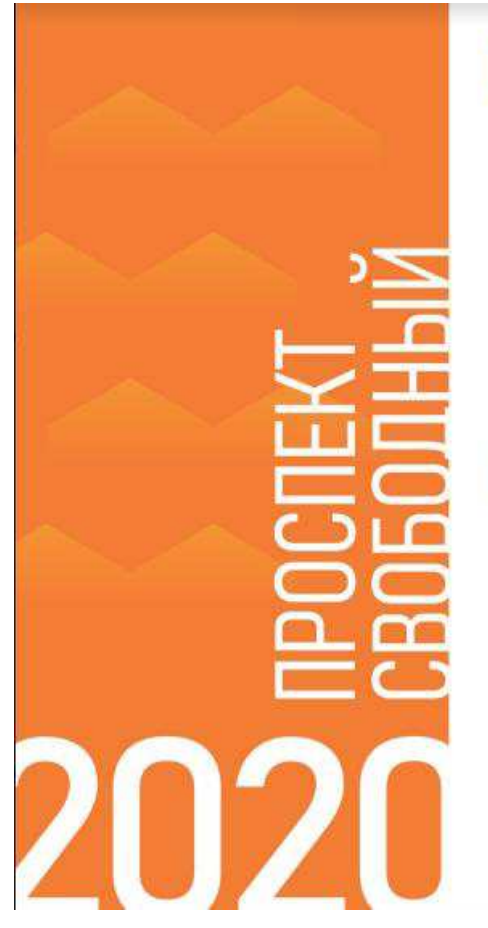

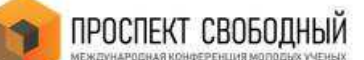

XVI Международная конференция студентов, аспирантов и молодых ученых «ПРОСПЕКТ СВОБОДНЫЙ - 2020», посвященная Году памяти и славы (75-летию Победы в Великой Отечественной войне 1941-1945 годов)

Институт: Институт космических и информационных технологий

Секция: Вычислительная техника и информационные сети и системы

# СЕРТИФИКАТ в конференции

#### Леоненкова Анастасия Сергеевна

участник Международной конференции студентов, аспирантов и молодых ученых «Проспект Свободный - 2020», составившейся в формате Digital (онлайн) с 20 апреля по 18 мая 2020 года, г. Красноярск

Секретарь конференции

 $\Lambda_{\text{1}}$ С.К. Франчук

# Федеральное государственное автономное образовательное учреждение высшего образования «СИБИРСКИЙ ФЕДЕРАЛЬНЫЙ УНИВЕРСИТЕТ»

Институт космических и информационных технологий

институт Вычислительная техника

кафедра

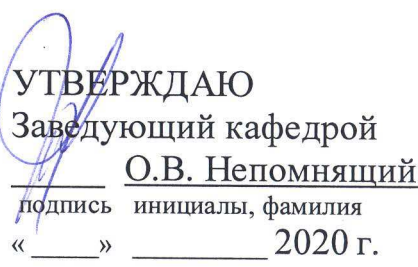

# МАГИСТЕРСКАЯ ДИССЕРТАЦИЯ

Устройство реабилитации человека после получения механических травм

скелета тема

09.04.01 Информатика и вычислительная техника код и наименование направления

09.04.01.06 Микропроцессорные системы код и наименование магистерской программы

O.b. 2020

подпись, дата

подпись, дата

под<mark>пис</mark>ь, дата

подпись, дата

Научный Руководитель

зав.каф.ВТ, профессор, канд. тех. наук, доцент должность, ученая степень

О.В. Непомнящий инициалы, фамилия

А.С.Леоненкова

инициалы, фамилия

Выпускник

Рецензент

Нормоконтролер

О. Головино 26.06.200 руководитель отдела ОС АО Губернские аптеки должность, ученая степень

> зав.каф.ВТ, профессор, канд. тех. наук, доцент должность, ученая степень

О.В. Головина

инициалы, фамилия

О.В. Непомнящий инициалы, фамилия

Красноярск 2020